Приложение № 2 к распоряжению администрации города Мурманска от 16.04.2021 № 20-р

# Нормативные затраты на обеспечение функций Мурманского муниципального казенного учреждения «Управление закупок»

I. Затраты на информационно-коммуникационные технологии

### 1. Затраты на услуги связи

1.1. Затраты на абонентскую плату  $(3_{a6})$  определяются по формуле:

$$
3_{a6} = \sum_{i=1}^{n} Q_{i\,a6} \times H_{i\,a6} \times N_{i\,a6} \,,
$$

где:

 $Q_{i\,a6}$  - количество абонентских номеров пользовательского (оконечного) оборудования, подключенного к сети местной телефонной связи, используемых для передачи голосовой информации (далее – абонентский номер для передачи голосовой информации) с i-й абонентской платой;

 $H_{1.36}$  - ежемесячная i-я абонентская плата в расчете на один абонентский номер для передачи голосовой информации;

 $N_{i,36}$  - количество месяцев предоставления услуги с i-й абонентской платой.

Расчет производится в соответствии с нормативами согласно таблице:

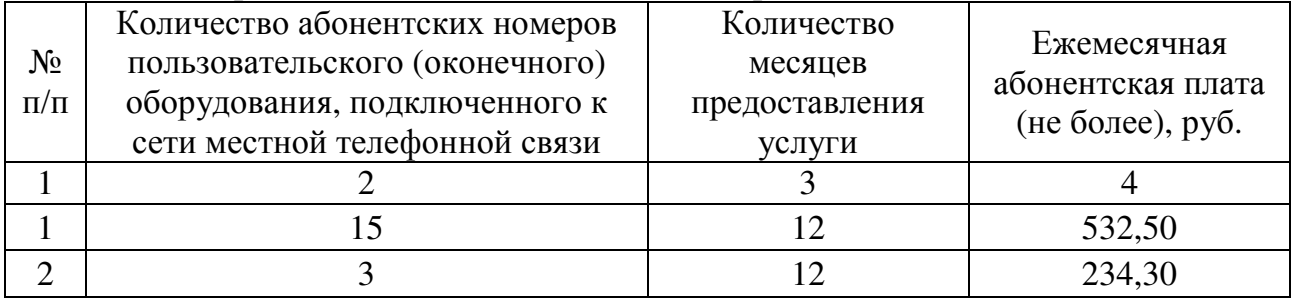

1.2. Затраты на повременную оплату местных, междугородних и международных телефонных соединений  $(3_{\text{non}})$  определяются по формуле:

$$
3_{\text{topp}} = 3_{\text{m}} + 3_{\text{m} \text{r}} + 3_{\text{m} \text{H}} \,,
$$

где:

 $B<sub>M</sub>$  - затраты на повременную оплату местных телефонных соединений;

Змг - затраты на повременную оплату междугородних телефонных соединений;

Змн - затраты на повременную оплату международных телефонных соединений.

1.2.1. Затраты на повременную оплату местных телефонных соединений не предусмотрены.

1.2.2. Затраты на повременную оплату междугородних телефонных соединений (Змг) определяются по формуле:

$$
3_{\text{mr}} = \sum_{i=1}^{n} Q_{i \text{ mr}} \times S_{i \text{ mr}} \times P_{i \text{ mr}} \times N_{i \text{ mr}} ,
$$

где:

Q<sub>i мг</sub> - количество абонентских номеров для передачи голосовой информации, используемых для междугородних телефонных соединений, с i-м тарифом;

 $S_{i, mr}$  - продолжительность междугородних телефонных соединений в месяц в расчете на один абонентский телефонный номер для передачи голосовой информации по i-му тарифу;

 $P_{i, \text{MT}}$  - цена минуты разговора при междугородних телефонных соединениях по i-му тарифу;

N<sub>i мг</sub> - количество месяцев предоставления услуги междугородней телефонной связи по i-му тарифу.

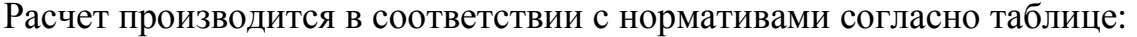

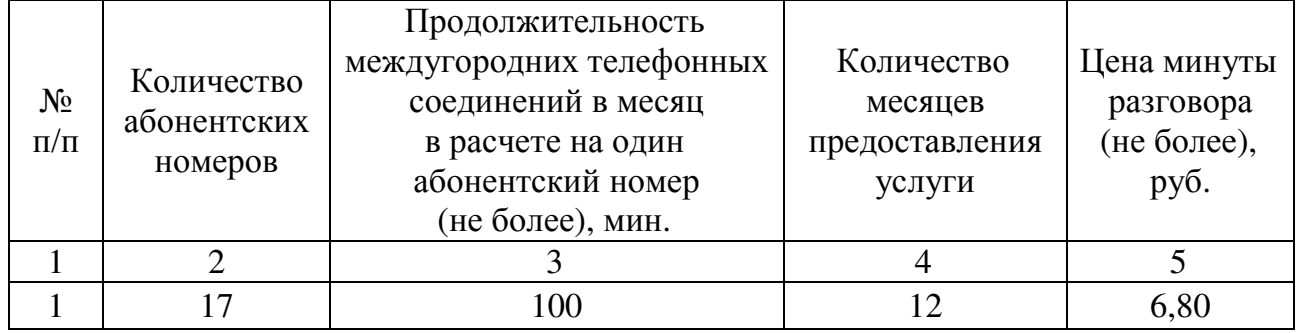

1.2.3. Затраты на повременную оплату международных телефонных соединений не предусмотрены.

1.3. Затраты на оплату услуг подвижной связи не предусмотрены.

1.4. Затраты на передачу данных с использованием информационнотелекоммуникационной сети Интернет и услуги интернет-провайдеров для планшетных компьютеров не предусмотрены.

1.5. Затраты на передачу данных с использованием информационнотелекоммуникационной сети Интернет и услуги интернет-провайдеров  $(3<sub>u</sub>)$ определяются по формуле:

$$
3_{\rm H} = \sum_{i=1}^{n} Q_{i\rm H} \times P_{i\rm H} \times N_{i\rm H} ,
$$

где:

Q<sub>i и</sub> - количество каналов передачи данных сети Интернет с i-й пропускной способностью;

 $P_{i,u}$  - месячная цена аренды канала передачи данных сети Интернет с i-й пропускной способностью;

 $N_{i, n}$  - количество месяцев аренды канала передачи данных сети Интернет с i-й пропускной способностью.

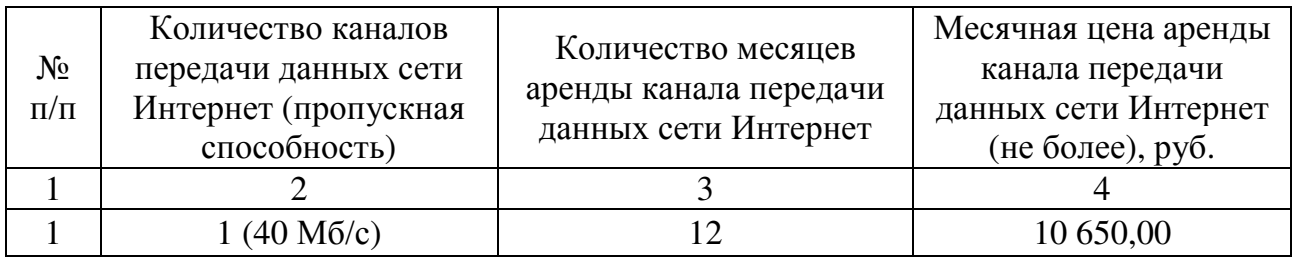

1.6. Затраты на оплату услуг по предоставлению цифровых потоков для коммутируемых телефонных соединений не предусмотрены.

1.7. Затраты на оплату иных услуг связи в сфере информационнокоммуникационных технологий не предусмотрены.

1.8. Затраты на оплату услуг по приему и передаче телеграмм не предусмотрены.

1.9. Иные затраты на услуги связи не предусмотрены.

#### 2. Затраты на аренду

Затраты на аренду не предусмотрены.

#### 3. Затраты на содержание имущества

3.1. Затраты на техническое обслуживание и регламентнопрофилактический ремонт вычислительной техники (З<sub>рвт</sub>) определяются по формуле:

$$
\mathbf{3}_{\mathrm{pbr}} = \sum_{i=1}^n Q_{i\text{ pbr}} \times P_{i\text{ pbr}}\,,
$$

где:

 $Q_{i\text{per}}$  - фактическое количество i-й вычислительной техники, но не более предельного количества i-й вычислительной техники  $(Q_{i\text{ def}},)$ ;

P<sub>I рвт</sub> - цена технического обслуживания и регламентнопрофилактического ремонта в расчете на одну i-ю вычислительную технику в год.

Предельное количество *i-*й вычислительной техники  $(Q_{i \text{ pert}})$ определяется с округлением до целого по формуле:

$$
Q_{i\text{ pbr }npe\mu} = \Psi_{on} ,
$$

где Чоп - расчетная численность основных работников.

Расчет производится в соответствии с нормативами согласно таблице:

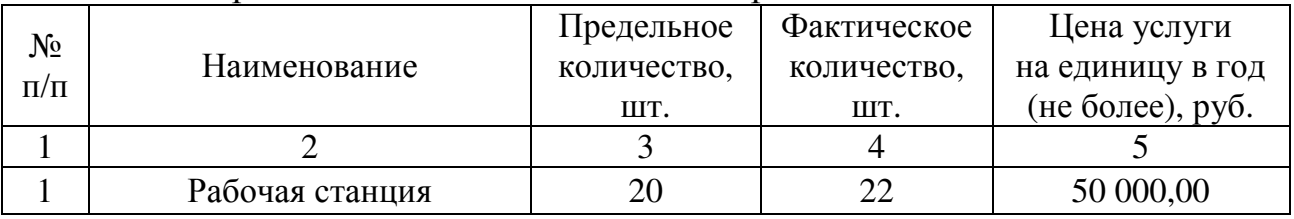

3.2. Затраты на техническое обслуживание и регламентнопрофилактический ремонт оборудования по обеспечению безопасности информации не предусмотрены.

3.3. Затраты на техническое обслуживание и регламентнопрофилактический ремонт системы телефонной связи (автоматизированных телефонных станций) не предусмотрены.

3.4. Затраты на техническое обслуживание и регламентнопрофилактический ремонт локальных вычислительных сетей не предусмотрены.

3.5. Затраты на техническое обслуживание и регламентнопрофилактический ремонт систем бесперебойного питания  $(3<sub>c6π</sub>)$  определяются по формуле:

$$
3_{c6\pi} = \sum_{i=1}^{n} Q_{i\,c6\pi} \times P_{i\,c6\pi} ,
$$

где:

 $Q_{i \text{ c6n}}$  - количество модулей бесперебойного питания i-го вида;<br> $P_{i \text{ c6n}}$  - цена технического обслуживания и ре

 $P_{i,0.6\pi}$  - цена технического обслуживания и регламентнопрофилактического ремонта одного модуля бесперебойного питания i-го вида в год.

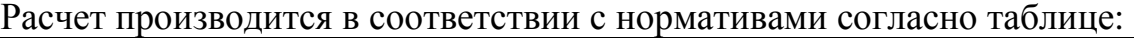

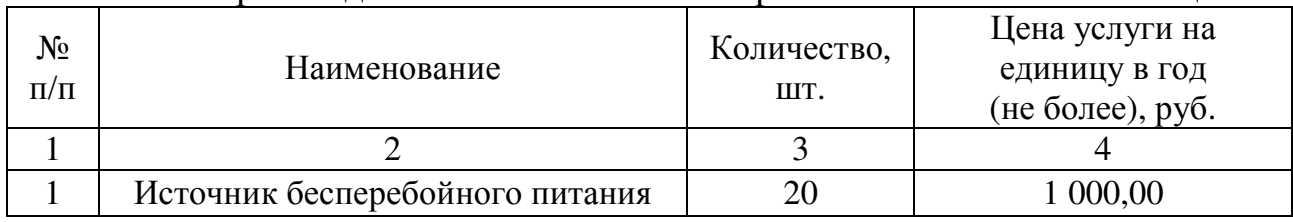

3.6. Затраты на техническое обслуживание и регламентнопрофилактический ремонт принтеров, многофункциональных устройств, копировальных аппаратов (оргтехники)  $(3_{nm})$  определяются по формуле:

$$
3_{\text{prim}} = \sum_{i=1}^{n} Q_{i \text{ prim}} \times P_{i \text{ prim}} ,
$$

где:

 $Q_{i,nm}$  - количество i-х принтеров, многофункциональных устройств, копировальных аппаратов (оргтехники);

 $P_{i\text{ pnm}}$  - цена технического обслуживания и регламентнопрофилактического ремонта i-х принтеров, многофункциональных устройств, копировальных аппаратов (оргтехники) в год.

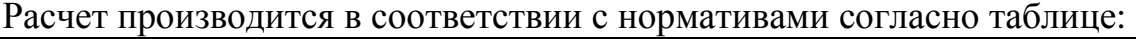

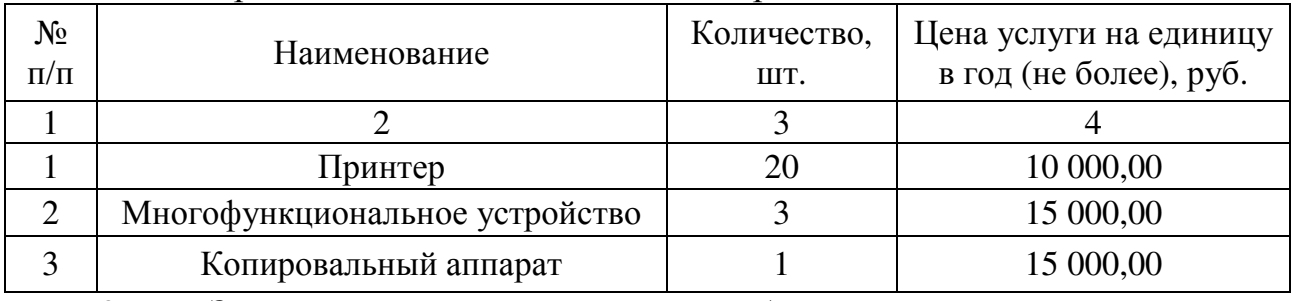

3.7. Затраты на техническое обслуживание и диагностику информационно-коммуникационного оборудования не предусмотрены.

3.8. Иные затраты, относящиеся к затратам на содержание имущества в рамках затрат, указанных в разделе I.

3.8.1. Затраты на оформление технического заключения  $(3<sub>rs</sub>)$  о нецелесообразности дальнейшей эксплуатации оборудования определяются по формуле:

$$
3_{\tau_3} = \sum_{i=1}^n Q_{i \tau_3} \times P_{i \tau_3},
$$

где:

 $P_{i, \tau_3}$  - цена i-ой услуги по оформлению технического заключения;

 $Q_{1,3}$  - количество единиц i-го оборудования, требующего оформления технического заключения о нецелесообразности эксплуатации.

Расчет производится в соответствии с нормативами согласно таблице:

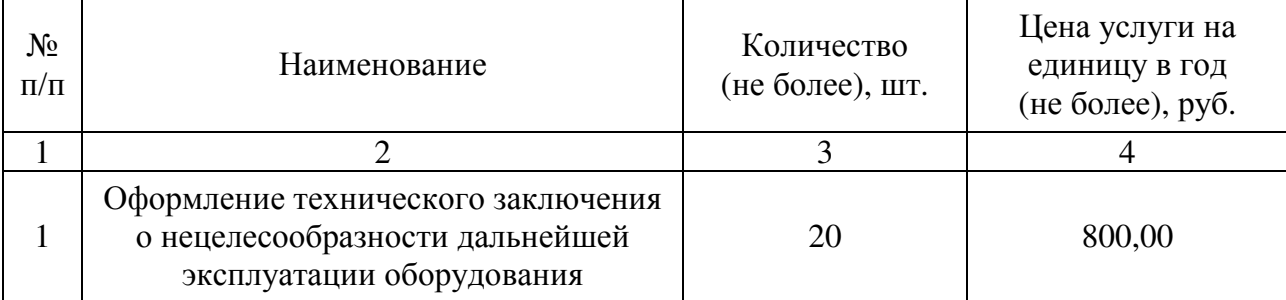

3.9. Иные затраты, относящиеся к затратам на содержание имущества в сфере информационно-коммуникационных технологий, не предусмотрены.

# 4. Затраты на приобретение прочих работ и услуг, не относящиеся к затратам на услуги связи, аренду и содержание имущества

4.1. Затраты на оплату услуг по сопровождению программного обеспечения и приобретению простых (неисключительных) лицензий на использование программного обеспечения (Зсип) определяются по формуле:

$$
3_{\text{c}_{\text{HII}}} = \sum_{g=1}^{k} P_{g\,\text{c}_{\text{II}}}\, + \sum_{i=1}^{m} Q_{i\,\text{th}} \times P_{i\,\text{th}}
$$

где:

Pg спо – цена сопровождения g–го программного обеспечения, определяемая согласно перечню работ по сопровождению g–го программного обеспечения и нормативным трудозатратам на их выполнение, установленным в эксплуатационной документации или утвержденном регламенте выполнения работ по сопровождению g–го программного обеспечения;

Qi пнл – количество приобретаемых простых (неисключительных) лицензий на использование i–го программного обеспечения;

 $P_{i \text{min}}$  – цена простых (неисключительных) лицензий на использование программного обеспечения на i–е программное обеспечение.

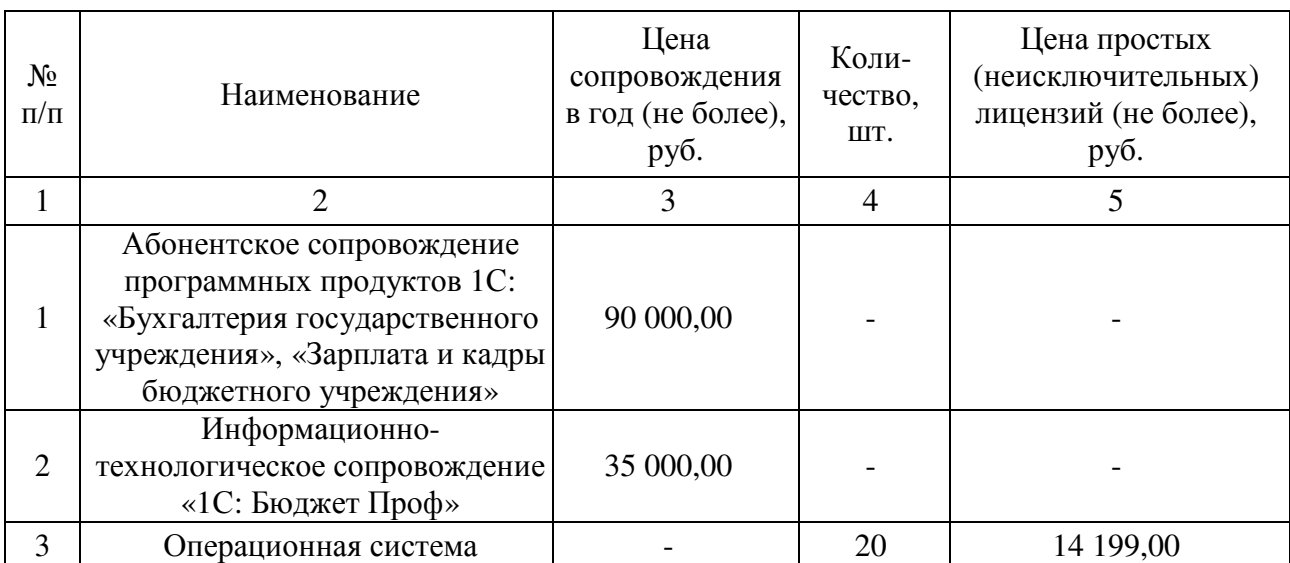

4.2. Затраты на оплату услуг, связанных с обеспечением безопасности информации, не предусмотрены.

4.3. Затраты на оплату работ по монтажу (установке), дооборудованию и наладке оборудования не предусмотрены.

4.4. Затраты на оплату услуг по сопровождению справочно-правовых систем (Зсспс) определяются по формуле:

$$
3_{\text{cenc}} = \sum_{i=1}^{n} P_{i \text{ cenc }},
$$

где:

 $P_{i, \text{crit}}$  - цена сопровождения *i-*й справочно-правовой системы, определяемая согласно перечню работ по сопровождению справочно-правовых систем и нормативным трудозатратам на их выполнение, установленным в эксплуатационной документации или утвержденном регламенте выполнения работ по сопровождению справочно-правовых систем.

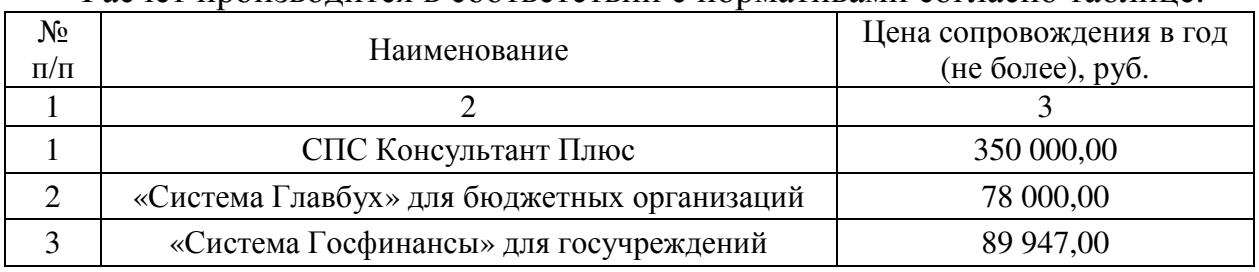

Расчет производится в соответствии с нормативами согласно таблице:

4.5. Затраты на проведение аттестационных, проверочных и контрольных мероприятий  $(3_{2T})$  определяются по формуле:

$$
3_{\text{ar}} = \sum_{i=1}^{n} Q_{i \text{ o}6} \times P_{i \text{ o}6} + \sum_{i=1}^{m} Q_{i \text{ yc}} \times P_{i \text{ yc}} ,
$$

где:

 $Q_{i,06}$  - количество аттестуемых i-х объектов (помещений);

 $P_{1.06}$  - цена проведения аттестации одного i-го объекта (помещения);

Q<sub>ivc</sub> - количество единиц i-го оборудования (устройств), требующих проверки;

 $P_{\text{iyc}}$  - цена проведения проверки одной единицы i-го оборудования (устройства).

4.6. Затраты на оплату работ по утилизации информационнокоммуникационного оборудования (Зуико) определяются по формуле:

$$
3_{\text{yuko}} = \min(4000,00; \sum_{i=1}^{n} Q_{i \text{ yuko}} \times P_{i \text{ yuko}}),
$$

где:

Qi уико – количество единиц i–го информационно-коммуникационного оборудования, подлежащего утилизации;

 $P_i$  <sub>чико</sub> – цена утилизации одной единицы *i*–го информационнокоммуникационного оборудования.

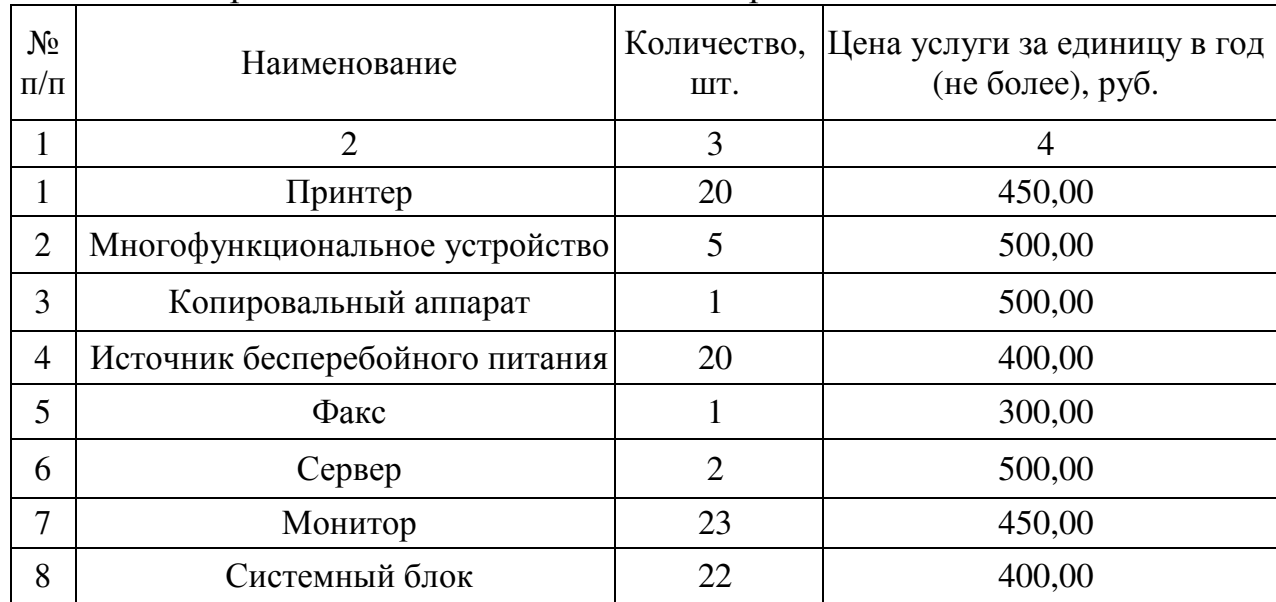

Расчет производится в соответствии с нормативами согласно таблице:

4.7. Затраты на изготовление криптографических ключей шифрования и электронной подписи не предусмотрены.

4.8. Иные затраты, относящиеся к затратам на приобретение прочих работ и услуг, не относящихся к затратам на услуги связи, аренду и содержание имущества, в сфере информационно-коммуникационных технологий.

4.8.1. Затраты на приобретение простых (неисключительных) лицензий на использование программного обеспечения по защите информации  $(3_{\text{H}})$ определяются по формуле:

$$
3_{\rm{HII}} = \sum_{i=1}^{n} Q_{i\rm{HII}} \times P_{i\rm{HII}} ,
$$

где:

Q<sub>1 нп</sub> - количество приобретаемых простых (неисключительных) лицензий на использование i-го программного обеспечения по защите информации;

 $P_{i,HT}$  - цена единицы простой (неисключительной) лицензии на использование i-го программного обеспечения по защите информации.

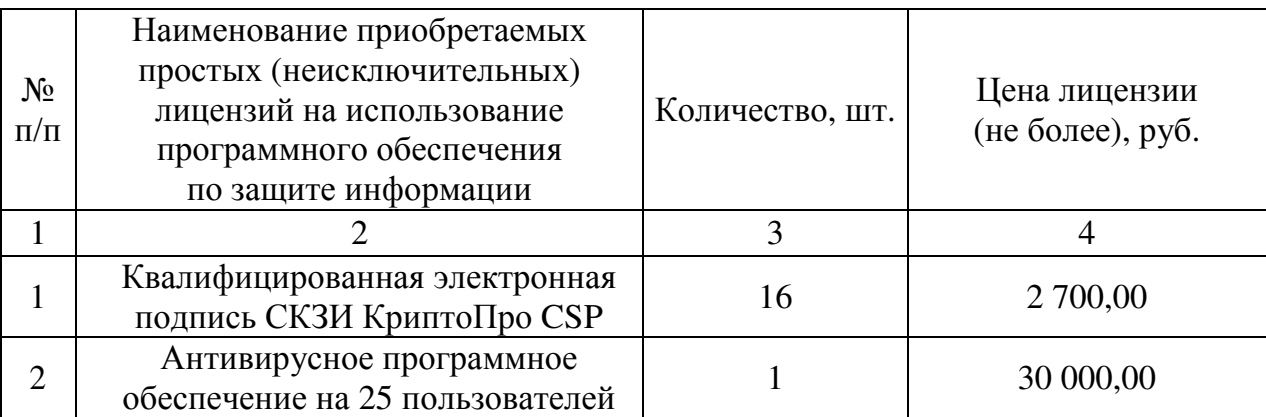

#### 5. Затраты на приобретение основных средств

5.1. Затраты на приобретение рабочих станций  $(3<sub>ncT</sub>)$  определяются по формуле:

$$
3_{\text{pcr}} = \sum_{i=1}^{n} Q_{i \text{ pcr npeq}} \times P_{i \text{ pcr }},
$$

где:

 $Q_{i\text{ncr, under}}$  - количество рабочих станций по i-й должности, не превышающее предельного количества рабочих станций по i-й должности;

 $P_{i\text{ norm}}$  - цена приобретения одной рабочей станции по i-й должности.

Предельное количество рабочих станций по *i-й должности* ( $Q_{i\text{ pcr, mpe},q}$ ) определяется по формуле:

$$
Q_{i\,\text{pcr\,npeq}} = \mathrm{q}_{\text{on}}\,,
$$

где Ч<sub>оп</sub> - расчетная численность основных работников.

Расчет производится в соответствии с нормативами согласно таблице:

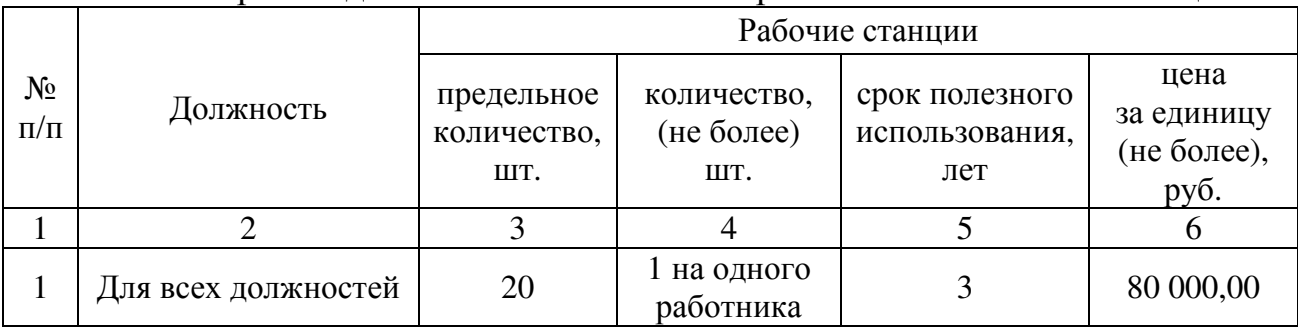

5.2. Затраты на приобретение принтеров, многофункциональных устройств и копировальных аппаратов (оргтехники) (З<sub>пм</sub>) определяются по формуле:

$$
3_{\rm TM} = \sum_{i=1}^{n} Q_{i \rm TM} \times P_{i \rm TM},
$$

где:

 $Q_{i,m}$  - количество принтеров, многофункциональных устройств, копировальных аппаратов и иной оргтехники по i-й должности;

 $P_{i \text{ TM}}$  - цена одного i-го типа принтера, многофункционального устройства, копировального аппарата и иной оргтехники.

| $N_{\! \! \! \Omega}$                                         |                             | Количество,<br>ШT. | Срок полезного | Цена             |  |  |  |
|---------------------------------------------------------------|-----------------------------|--------------------|----------------|------------------|--|--|--|
| $\Pi/\Pi$                                                     | Наименование                |                    | использования, | за единицу       |  |  |  |
|                                                               |                             |                    | лет            | (не более), руб. |  |  |  |
| $\mathbf{1}$                                                  | $\overline{2}$              | 3                  | $\overline{4}$ | 5                |  |  |  |
| Для всех работников                                           |                             |                    |                |                  |  |  |  |
|                                                               | Многофункциональное         |                    |                |                  |  |  |  |
|                                                               | устройство или принтер      | 1 на одного        |                |                  |  |  |  |
| $\mathbf{1}$                                                  | (монохромная лазерная       | работника          | 3              | 35 000,00        |  |  |  |
|                                                               | печать, формат А4)          |                    |                |                  |  |  |  |
|                                                               | Принтер лазерный            | 1 <sub>Ha</sub>    | 3              | 50 000,00        |  |  |  |
| $\overline{2}$                                                | (цветная печать, формат А4) | учреждение         |                |                  |  |  |  |
| 3                                                             | Принтер лазерный            | 1 <sub>Ha</sub>    | 3              | 150 000,00       |  |  |  |
|                                                               | (цветная печать, формат А3) | учреждение         |                |                  |  |  |  |
|                                                               | Принтер лазерный            | 1 <sub>Ha</sub>    |                | 150 000,00       |  |  |  |
| $\overline{4}$                                                | (монохромная печать,        |                    | 3              |                  |  |  |  |
|                                                               | формат АЗ)                  | учреждение         |                |                  |  |  |  |
| 5                                                             | Копировальный аппарат       | 1 <sub>Ha</sub>    | 3              | 50 000,00        |  |  |  |
|                                                               |                             | учреждение         |                |                  |  |  |  |
| 6                                                             |                             | 1 на одного        | 5              | 3 000,00         |  |  |  |
|                                                               | Радиотелефон                | работника          |                |                  |  |  |  |
| 7                                                             |                             | 1 <sub>Ha</sub>    | 5              | 20 000,00        |  |  |  |
|                                                               | Факсимильный аппарат        | учреждение         |                |                  |  |  |  |
| 8                                                             |                             | 1 на               | 3              | 37 000,00        |  |  |  |
|                                                               | Сканер                      | учреждение         |                |                  |  |  |  |
| Директор, первый заместитель директора, заместитель директора |                             |                    |                |                  |  |  |  |
| 9                                                             | Уничтожитель бумаг          | 1 на кабинет       |                |                  |  |  |  |
|                                                               |                             | при                | 3              | 52 965,00        |  |  |  |
|                                                               | (шредер)                    | необходи-          |                |                  |  |  |  |
|                                                               |                             | мости              |                |                  |  |  |  |
| 10                                                            | IP-телефон                  | 1 на одного        | 5              | 20 000,00        |  |  |  |
|                                                               |                             | работника          |                |                  |  |  |  |

Расчет производится в соответствии с нормативами согласно таблице:

5.3. Затраты на приобретение средств подвижной связи не предусмотрены.

5.4. Затраты на приобретение планшетных компьютеров не предусмотрены.

5.5. Затраты на приобретение оборудования по обеспечению безопасности информации не предусмотрены.

5.6. Иные затраты, относящиеся к затратам на приобретение основных средств в сфере информационно-коммуникационных технологий.

5.6.1. Затраты на приобретение серверного оборудования  $(3_{\text{cens}})$ определяются по формуле:

$$
\mathbf{3}_{\mathrm{cepB}} = \sum_{i=1}^{n} \mathbf{Q}_{i\text{ cepB}} \times \mathbf{P}_{i\text{ cepB}} ,
$$

где:

Q<sub>i серв</sub> - количество серверного оборудования i-го типа;

# $P_{i \text{ c}eDB}$  - цена одной единицы серверного оборудования i-го типа. Расчет производится в соответствии с нормативами согласно таблице:

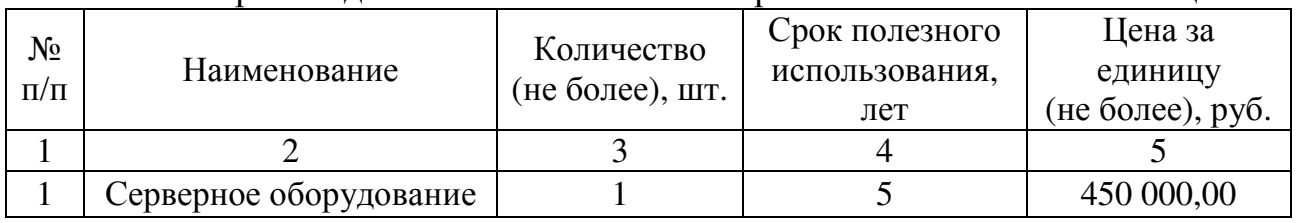

5.6.2. Затраты на приобретение систем бесперебойного питания  $(3_{6n})$ определяются по формуле:

$$
3_{6\pi} = \sum_{i=1}^{n} O_{i 6\pi} \times P_{i 6\pi},
$$

где:

Qi бп – количество i-х модулей бесперебойного питания;

Pi бп – цена одного i-модуля бесперебойного питания.

Расчет производится в соответствии с нормативами согласно таблице:

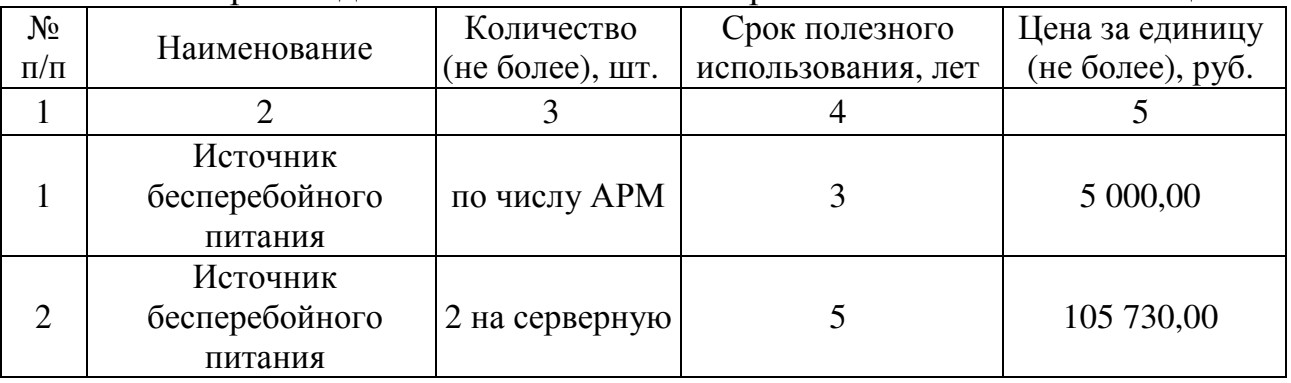

5.6.3. Затраты на приобретение веб-камер  $(3_{\text{BE}})$  определяются по формуле:

$$
3_{_{BK}} = \sum_{i=1}^{n} Q_{i_{BK}} \times P_{i_{BK}},
$$

где:

Q<sub>i вк</sub> - количество i-х модулей веб-камеры;

 $P_{i B K}$  - цена одного i-ого модуля веб-камеры.

Расчет производится в соответствии с нормативами согласно таблице:

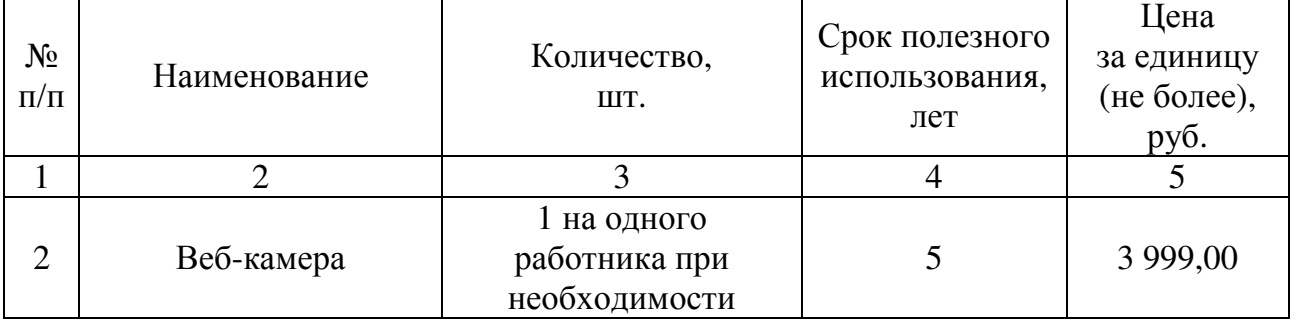

# 6. Затраты на приобретение нематериальных активов

6.1. Затраты на приобретение исключительных лицензий на использование программного обеспечения не предусмотрены.

6.2. Затраты на доработку существующего прикладного программного обеспечения, числящегося на балансе муниципального органа, и других нематериальных активов в сфере информационно-коммуникационных технологий не предусмотрены.

### 7. Затраты на приобретение материальных запасов в сфере информационно-коммуникационных технологий

7.1. Затраты на приобретение мониторов (З<sub>мон</sub>) определяются по формуле:

$$
3_{_{MOH}} = \sum_{i=1}^{n} Q_{i\text{ mod }} \times P_{i\text{ mod } \prime}
$$

где:

Q<sub>i мон</sub> - количество i-х мониторов;

 $P_{i \text{mod}}$  - цена одного i-го монитора.

Расчет производится в соответствии с нормативами согласно таблице:

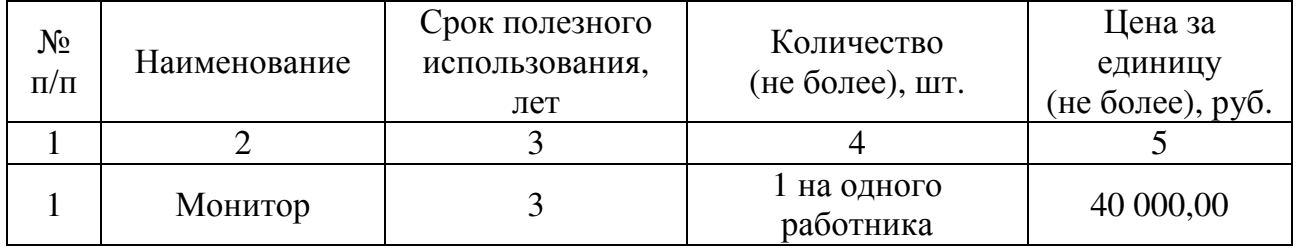

7.2. Затраты на приобретение системных блоков  $(3_{c6})$  определяются по формуле:

$$
3_{c6} = \sum_{i=1}^{n} Q_{i\,c6} \times P_{i\,c6} \,,
$$

где:

 $Q_{i \text{ c}6}$  - количество i-х системных блоков;

 $P_{i, c6}$  - цена одного i-го системного блока.

Расчет производится в соответствии с нормативами согласно таблице:

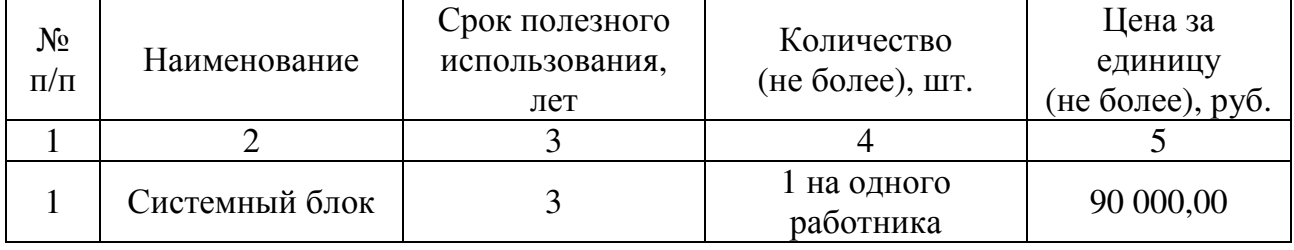

7.3. Затраты на приобретение других запасных частей для вычислительной техники (З<sub>дтв</sub>) определяются по формуле:

$$
3_{\text{ATB}} = \sum_{i=1}^{n} Q_{i \text{ ATB}} \times P_{i \text{ ATB}} ,
$$

где:

 $Q_{i, TIB}$  - количество i-х запасных частей для вычислительной техники, которое определяется по средним фактическим данным за три предыдущих финансовых года;

 $P_{i,TTB}$  - цена одной единицы i-й запасной части для вычислительной техники.

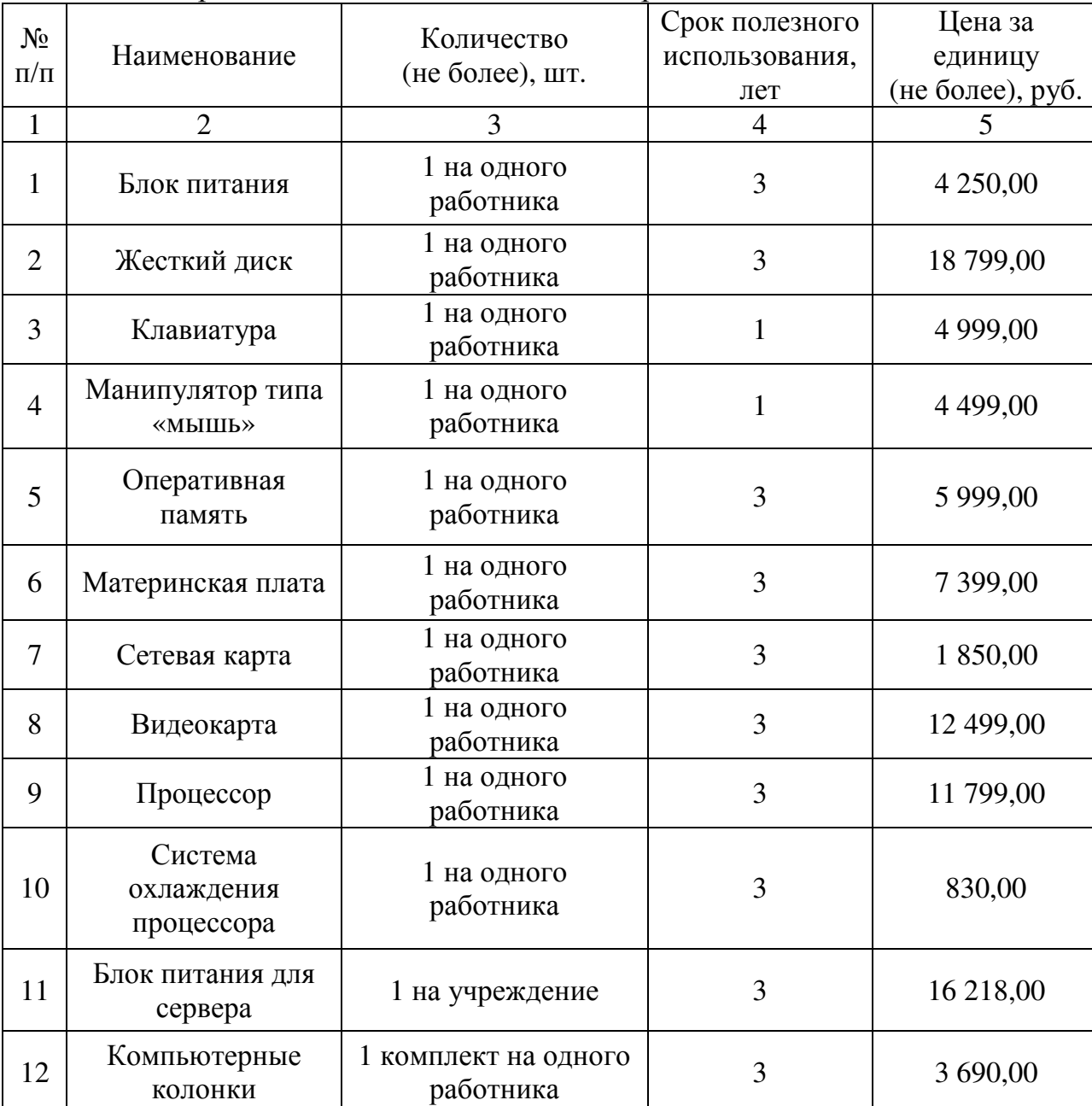

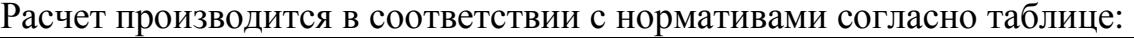

7.4. Затраты на приобретение магнитных и оптических носителей информации  $(3_{\text{mH}})$  определяются по формуле:

$$
3_{\rm mH} = \sum_{i=1}^{N} Q_{i \rm mH} \times P_{i \rm mH},
$$

где:

Q<sub>i мн</sub> - количество носителей информации по i-й должности;

 ${\rm P_{i\,_{\,MH}} }$  - цена одной единицы носителя информации по i-й должности.

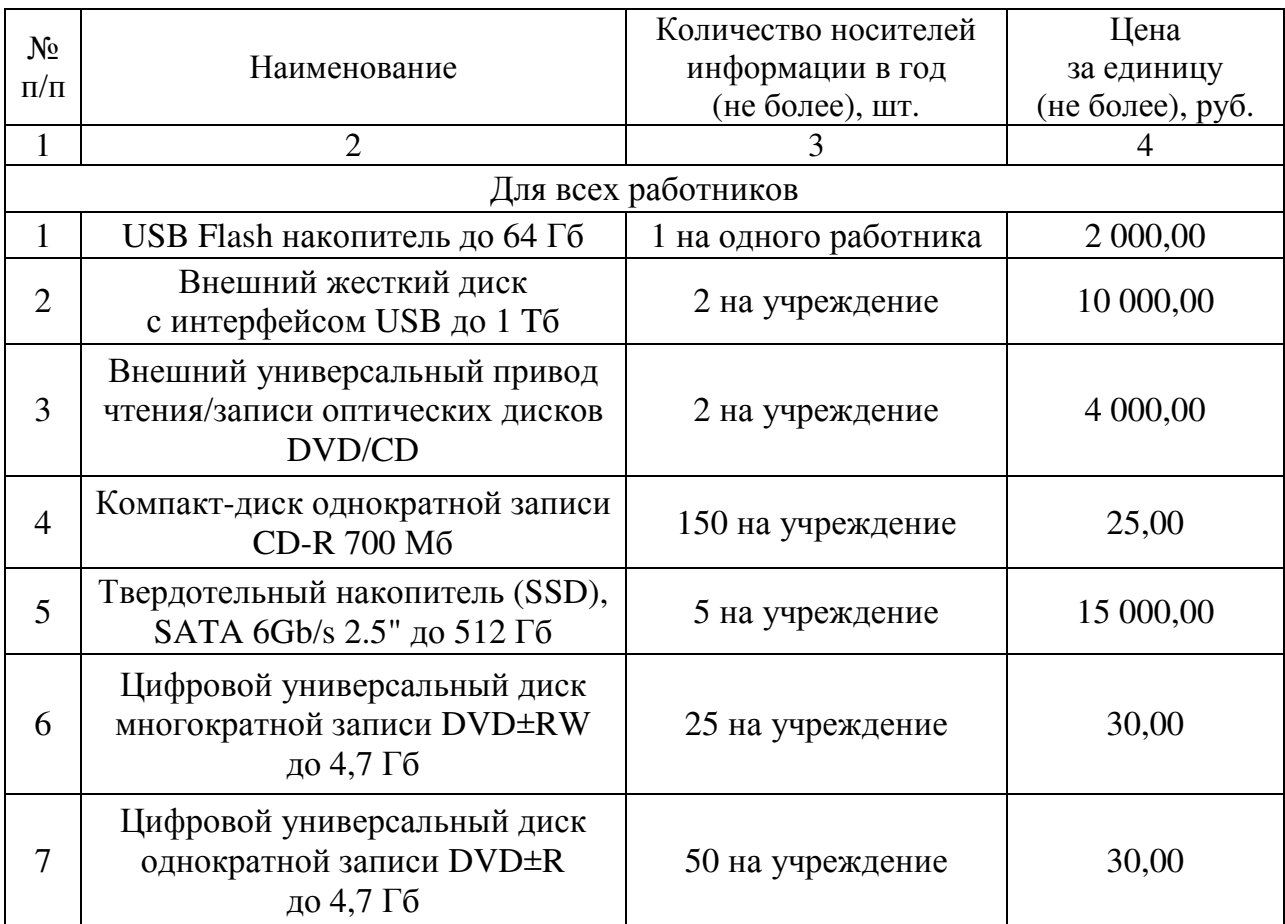

7.5. Затраты на приобретение деталей для содержания принтеров, многофункциональных устройств, копировальных аппаратов (оргтехники)  $(3<sub>nco</sub>)$  определяются по формуле:

$$
3_{\mu\rm co} = 3_{\rm pm} + 3_{\rm 3n} \,,
$$

где:

Зрм - затраты на приобретение расходных материалов для принтеров, многофункциональных устройств, копировальных аппаратов и иной оргтехники;

З<sub>зп</sub> - затраты на приобретение запасных частей для принтеров,<br>функциональных устройств, копировальных аппаратов и иной многофункциональных устройств, копировальных аппаратов и иной оргтехники.

7.5.1. Затраты на приобретение расходных материалов для принтеров, многофункциональных устройств, копировальных аппаратов и иной оргтехники (З<sub>рм</sub>) определяются по формуле:

$$
3_{p_M} = \sum_{i=1}^n Q_{i\,p_M} \times P_{i\,p_M} \times N_{i\,p_M}\,,
$$

где:

 $Q_{i, \text{nw}}$  - фактическое количество принтеров, многофункциональных устройств, копировальных аппаратов и иной оргтехники по i-й должности;

 $P_{i\,pm\text{pM}}$  - цена расходного материала для принтеров, многофункциональных устройств, копировальных аппаратов и иной оргтехники по i-й должности;

N<sub>i рм</sub> - норматив потребления расходных материалов для принтеров,

многофункциональных устройств, копировальных аппаратов и иной оргтехники по i-й должности.

Расчет производится в соответствии с нормативами согласно таблице:

| $N_2$<br>$\Pi/\Pi$  | Наименование                      | Фактическое<br>количество,<br>ШT. | Норматив<br>потребления<br>расходных материалов<br>(картриджей) в год<br>(не более), шт. | Цена<br>за единицу<br>(не более),<br>руб. |  |  |  |
|---------------------|-----------------------------------|-----------------------------------|------------------------------------------------------------------------------------------|-------------------------------------------|--|--|--|
|                     | ↑                                 | 3                                 |                                                                                          | 5                                         |  |  |  |
| Для всех работников |                                   |                                   |                                                                                          |                                           |  |  |  |
|                     | Принтер                           | 20                                |                                                                                          | 15 639,00                                 |  |  |  |
| $\overline{2}$      | Многофункциональное<br>устройство |                                   |                                                                                          | 13 388,00                                 |  |  |  |
| 3                   | Копировальный<br>аппарат          |                                   |                                                                                          | 12 000,00                                 |  |  |  |

7.5.2. Затраты на приобретение запасных частей для принтеров, многофункциональных устройств, копировальных аппаратов и иной оргтехники  $(3_{31})$  определяются по формуле:

$$
3_{3\pi} = \sum_{i=1}^{n} Q_{i\,3\pi} \times P_{i\,3\pi} ,
$$

где:

 $Q_{i,3\pi}$  - количество принтеров, многофункциональных устройств, копировальных аппаратов и иной оргтехники i-типа;

 $P_{i\,3\pi}$  - стоимость запасных частей для одной единицы принтеров,<br>функциональных устройств, копировальных аппаратов и иной многофункциональных устройств, копировальных оргтехники i-типа в год, рассчитываемой как часть от средней стоимости принтеров, многофункциональных устройств, копировальных аппаратов и иной оргтехники i-типа.

Расчет производится в соответствии с нормативами согласно таблице:

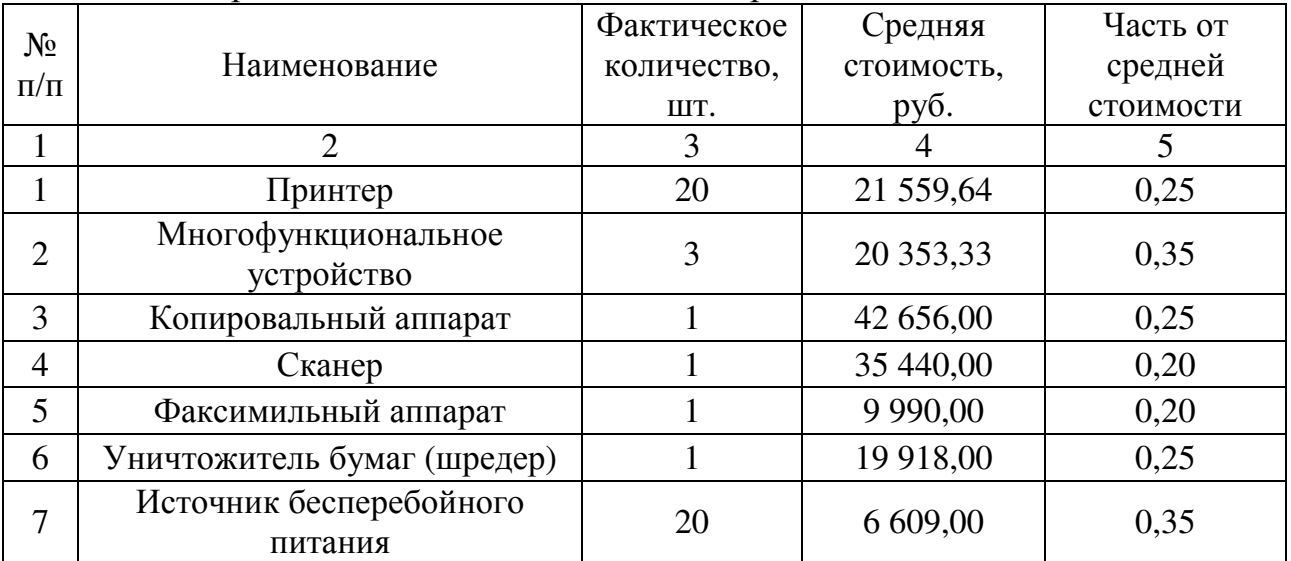

7.6. Затраты на приобретение материальных запасов по обеспечению безопасности информации не предусмотрены.

7.7. Иные затраты, относящиеся к затратам на приобретение материальных запасов в сфере информационно-коммуникационных технологий, не предусмотрены.

#### 8. Иные затраты

в сфере информационно-коммуникационных технологий

Иные затраты в сфере информационно-коммуникационных технологий не предусмотрены.

II. Затраты на капитальный ремонт муниципального имущества

Затраты на капитальный ремонт муниципального имущества не предусмотрены.

III. Затраты на финансовое обеспечение строительства, реконструкции (в том числе с элементами реставрации), технического перевооружения объектов капитального строительства муниципальной собственности или приобретение объектов недвижимого имущества в муниципальную собственность

Затраты на финансовое обеспечение строительства, реконструкции (в том числе с элементами реставрации), технического перевооружения объектов капитального строительства муниципальной собственности или приобретение объектов недвижимого имущества в муниципальную собственность не предусмотрены.

> IV. Затраты на научно-исследовательские и опытно-конструкторские работы

Затраты на научно-исследовательские и опытно-конструкторские работы не предусмотрены.

# V. Затраты на дополнительное профессиональное образование работников

1. Затраты на приобретение образовательных услуг по профессиональной переподготовке и повышению квалификации

1.1. Затраты на приобретение образовательных услуг по профессиональной переподготовке и повышению квалификации  $(3_{\text{m0}})$ определяются по формуле:

$$
3_{\mu n o} = \sum_{i=1}^{n} Q_{i \mu n o} \times P_{i \mu n o} ,
$$

где:

 $Q_{i \pi n \sigma}$  - количество муниципальных служащих, направляемых на i-й вид дополнительного профессионального образования;

 $P_{i \text{ mno}}$  - цена обучения одного муниципального служащего по i-му виду дополнительного профессионального образования.

Расчет производится в соответствии с нормативами согласно таблице:

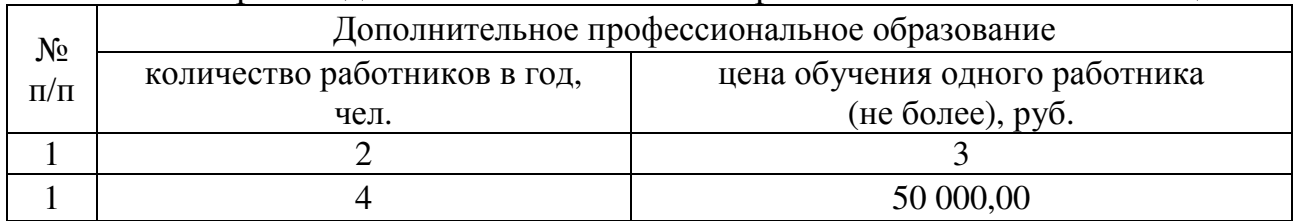

2. Иные затраты, связанные с обеспечением дополнительного профессионального образования в соответствии с нормативными правовыми актами о муниципальной службе и законодательством Российской Федерации об образовании

2.1. Затраты на участие в обучающих семинарах, мероприятиях по обмену опытом (Зсем) определяются по формуле:

$$
3_{\text{cem}} = \sum_{i=1}^{n} Q_{i \text{cem}} \times P_{i \text{cem}}
$$

где:

 $Q_{i \text{cem}}$  - количество муниципальных служащих, направляемых на i-й вид семинаров, мероприятий по обмену опытом;

 $P_{i \text{cem}}$  - цена обучения одного муниципального служащего по i-му виду семинаров, мероприятий по обмену опытом.

Расчет производится в соответствии с нормативами согласно таблице:

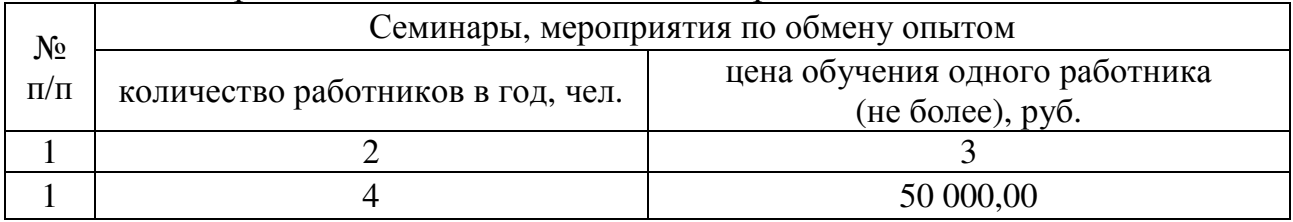

VI. Прочие затраты (в том числе затраты на закупку товаров, работ и услуг в целях оказания муниципальных услуг (выполнения работ) и реализации муниципальных функций), не указанные в разделах I - V

1. Затраты на услуги связи

1.1. Затраты на оплату услуг почтовой связи  $(3<sub>n</sub>)$  определяются по формуле:

$$
3_{\pi} = \sum_{i=1}^{n} Q_{i \pi} \times P_{i \pi},
$$

где:

 $Q_{i\pi}$  - планируемое количество i-х почтовых отправлений в год;

 $P_{i\pi}$  - цена одного i-го почтового отправления.

Расчет производится в соответствии с тарифами на услуги почтовой связи, предоставляемые АО «Почта России», и нормативами согласно таблице:

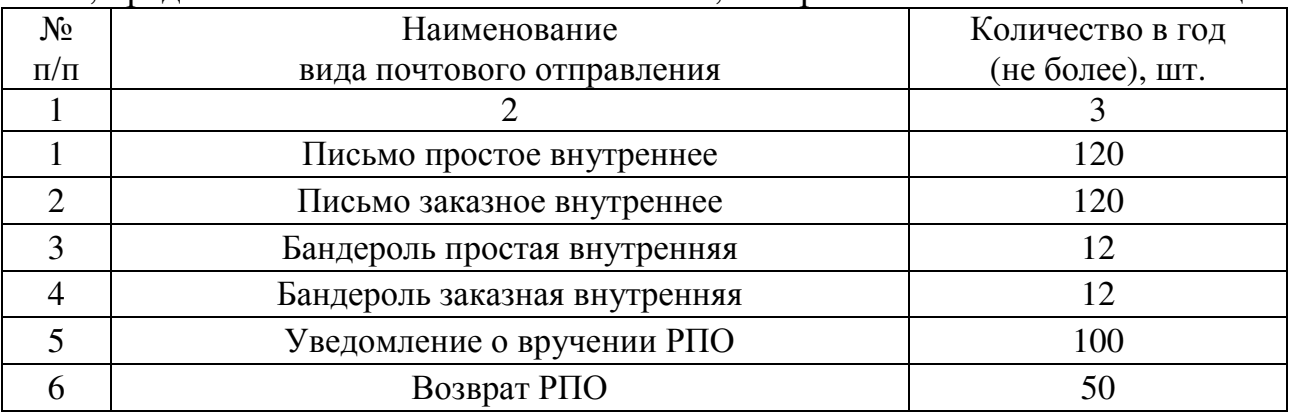

1.2. Затраты на оплату услуг специальной связи не предусмотрены.

1.3. Иные затраты, относящиеся к затратам на услуги связи в рамках затрат, указанных в разделе VI, не предусмотрены.

2. Затраты на транспортные услуги

2.1. Затраты по договору об оказании услуг перевозки (транспортировки) грузов не предусмотрены.

2.2. Затраты на оплату услуг аренды транспортных средств не предусмотрены.

2.3. Затраты на оплату разовых услуг пассажирских перевозок при проведении совещания не предусмотрены.

2.4. Затраты на оплату проезда работника к месту нахождения учебного заведения и обратно не предусмотрены.

2.5. Иные затраты, относящиеся к затратам на транспортные услуги в рамках затрат, указанных в разделе VI, не предусмотрены.

3. Затраты на оплату расходов по договорам об оказании услуг,

связанных с проездом и наймом жилого помещения

в связи с командированием работников,

заключаемым со сторонними организациями

3.1. Затраты на проезд к месту командирования и обратно  $(3_{\text{moex}})$ определяются по формуле:

$$
3_{\text{mpoes}_{\mathcal{A}}} = \sum_{i=1}^{n} Q_{i \text{ mpoes}_{\mathcal{A}}} \times P_{i \text{ mpoes}_{\mathcal{A}}} \times 2 ,
$$

где:

 $Q_{i \text{ moez } A}$  - количество командированных работников по i-му направлению командирования с учетом показателей утвержденных планов-графиков проведения совещаний, контрольных мероприятий и профессиональной подготовки работников;

 $P_{i \text{Fro}}$  - цена проезда по i-му направлению командирования с учетом требований законодательства Российской Федерации и нормативных правовых актов муниципальных органов, определяющих порядок возмещения расходов, связанных со служебными командировками.

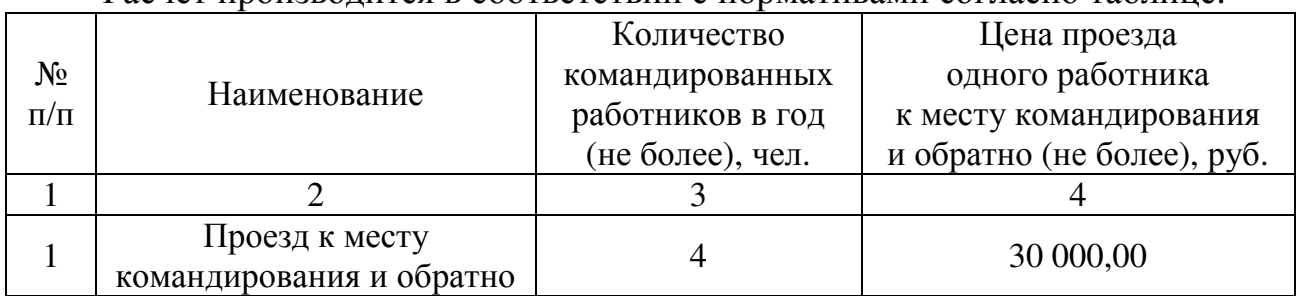

Расчет производится в соответствии с нормативами согласно таблице:

3.2. Затраты по найму жилого помещения на период командирования (Знайм) определяются по формуле:

$$
3_{\mu a\breve{\mu}m} = \sum_{i=1}^{n} Q_{i\mu a\breve{\mu}m} \times P_{i\mu a\breve{\mu}m} \times N_{i\mu a\breve{\mu}m},
$$

где:

 $Q_{i_{H}a_{i_{M}}}$  - количество командированных работников по i-му направлению командирования с учетом показателей планов-графиков проведения совещаний, контрольных мероприятий и профессиональной подготовки работников;

 $P_{i}$ <sub>найм</sub> - цена найма жилого помещения в сутки по *i-му* направлению командирования с учетом требований законодательства Российской Федерации и нормативных правовых актов муниципальных органов, определяющих порядок возмещения расходов, связанных со служебными командировками;

N<sub>i найм</sub> - количество суток нахождения в командировке по i-му направлению командирования.

Расчет производится в соответствии с нормативами согласно таблице:

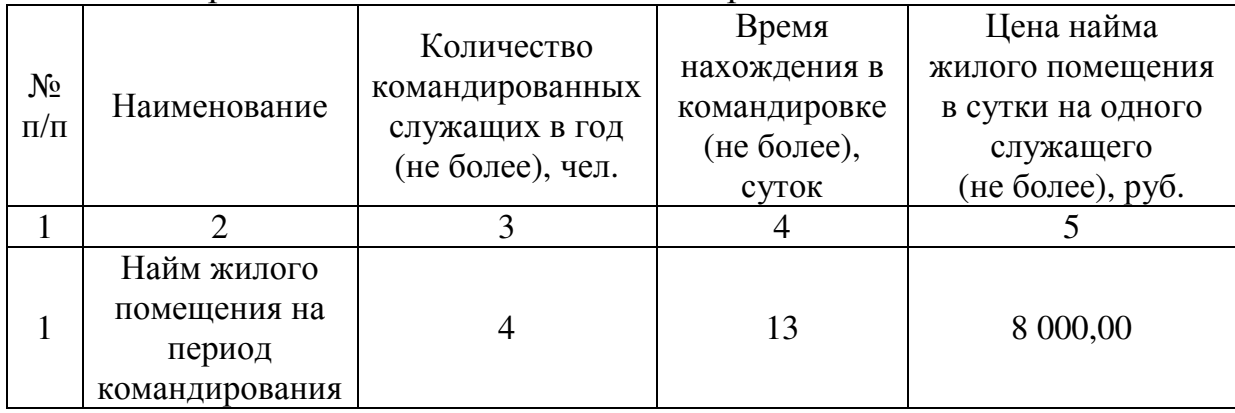

4. Затраты на коммунальные услуги

4.1. Затраты на газоснабжение и иные виды топлива не предусмотрены.

4.2. Затраты на электроснабжение (Зэс) определяются по формуле:

$$
3_{\text{3c}} = \sum_{i=1}^{n} T_{i \text{3c}} \times \Pi_{i \text{3c}} ,
$$

где:

Т<sub>і эс</sub> - i-й регулируемый тариф (цена) на электроэнергию (в рамках применяемого одноставочного, дифференцированного по зонам суток или двуставочного тарифа);

 $\Pi_{i}$ <sub>эс</sub> - расчетная потребность в электроэнергии в год по i-му тарифу (цене)<br>электроэнергию (в рамках применяемого одноставочного, на электроэнергию (в рамках применяемого дифференцированного по зонам суток или двуставочного тарифа).

Расчет производится в соответствии с нормативами согласно таблице:

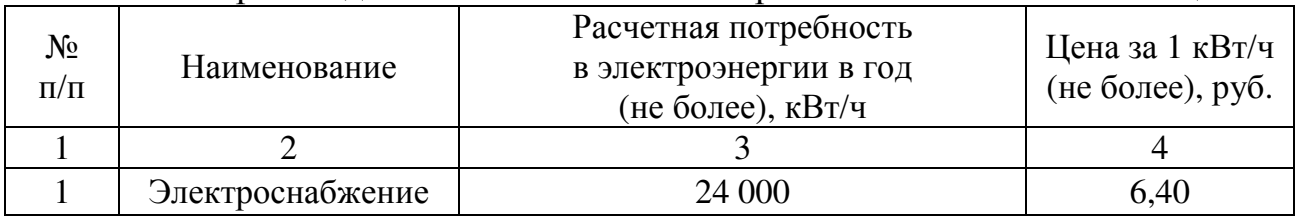

4.3. Затраты на теплоснабжение  $(3<sub>rc</sub>)$  определяются по формуле:

$$
3_{\rm rc} = \Pi_{\rm TOIIJ} \times T_{\rm rc}
$$

где:

Птопл - расчетная потребность в теплоэнергии на отопление зданий, помещений и сооружений;

Ттс - регулируемый тариф на теплоснабжение.

Расчет производится в соответствии с нормативами согласно таблице:

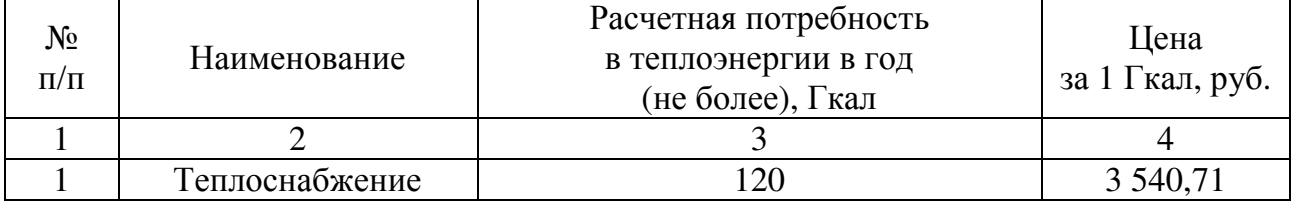

4.4. Затраты на горячее водоснабжение не предусмотрены.

4.5. Затраты на холодное водоснабжение и водоотведение (Звв) определяются по формуле:

$$
3_{\text{XB}} = \Pi_{\text{XB}} \times T_{\text{XB}} + \Pi_{\text{BO}} \times T_{\text{BO}} ,
$$

где:

Пхв - расчетная потребность в водоснабжении;

Тхв - регулируемый тариф на водоснабжение;

Пво - расчетная потребность в водоотведении;

Тво - регулируемый тариф на водоотведение.

Расчет производится в соответствии с нормативами согласно таблице:

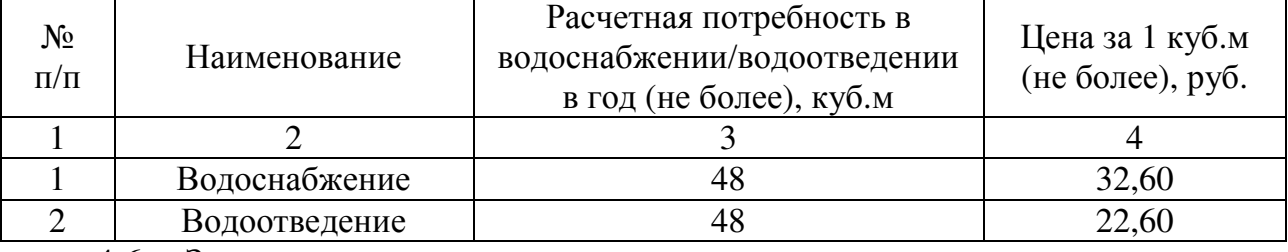

4.6. Затраты на оплату услуг лиц, привлекаемых на основании

гражданско-правовых договоров, не предусмотрены.

4.7. Иные затраты, относящиеся к затратам на коммунальные услуги в рамках затрат, указанных в разделе VI.

4.7.1. Затраты на услуги по обращению с твердыми коммунальными отходами  $(3<sub>rso</sub>)$  определяются по формуле:

$$
\mathbf{3}_{\text{tko}} = \mathbf{Q}_{\text{tko}} \times \mathbf{N}_{\text{tko}} \times \mathbf{P}_{\text{tko}} \times \mathbf{1,2},
$$

где:

 $Q_{\text{rko}}$  - среднесписочная численность работников за отчетный год;

Nтко - норматив накопления твердых коммунальных отходов на одного работника в год;

Pтко - цена услуги регионального оператора по обращению с твердыми коммунальными отходами за 1 куб.м в год без учета НДС.

Расчет производится в соответствии с нормативами согласно таблице:

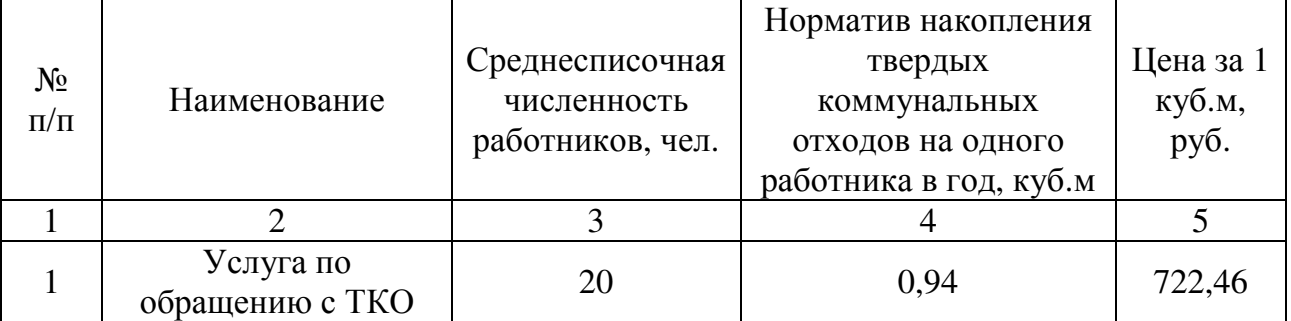

4.7.2. Затраты на возмещение платы за негативное воздействие загрязняющих веществ на систему водоотведения (З<sub>нвзв</sub>) определяются по формуле:

$$
\mathbf{3}_{_{\mathrm{HBBB}}}=P_{_{\mathrm{HBBB}}}\times N_{_{\mathrm{HBBB}}}\times \mathbf{\mathcal{A}}_{\mathrm{yy}},
$$

где:

Pнвзв - цена возмещения платы за негативное воздействие загрязняющих веществ на систему водоотведения;

Nнвзв - планируемое количество плат в очередном финансовом году;

Дуч - процент долевого участия учреждения в расходах на содержание здания.

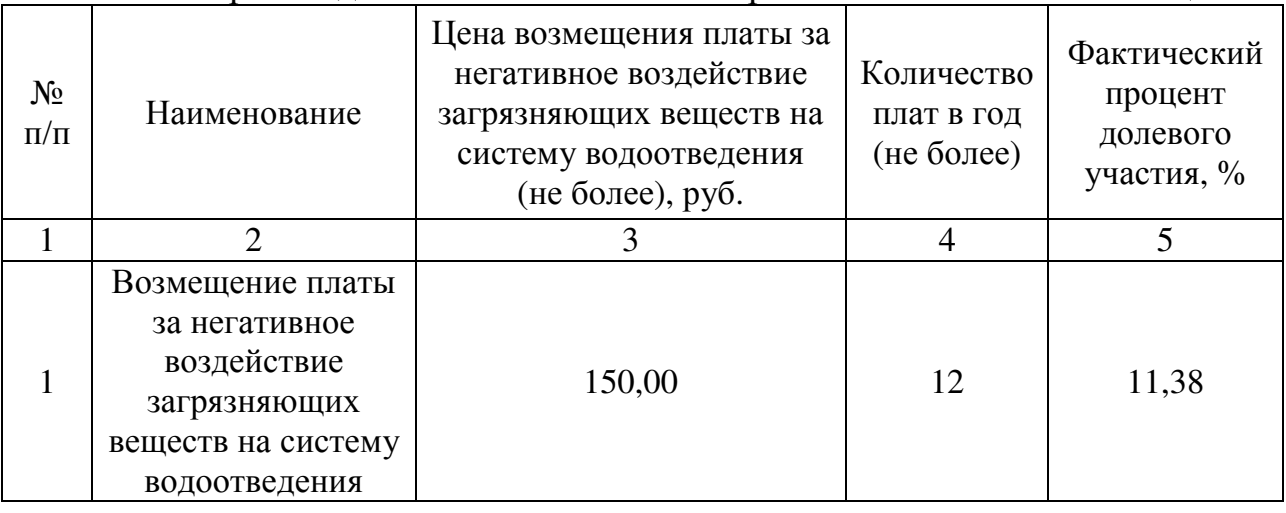

5. Затраты на аренду помещений и оборудования

5.1. Затраты на аренду помещений не предусмотрены.

5.2. Затраты на аренду помещения (зала) для проведения совещания не предусмотрены.

5.3. Затраты на аренду оборудования для проведения совещания не предусмотрены.

5.4. Иные затраты, относящиеся к затратам на аренду помещений и оборудования в рамках затрат, указанных в разделе VI, не предусмотрены.

### 6. Затраты на содержание имущества

6.1. Затраты на содержание и техническое обслуживание помещений (части здания), находящихся в безвозмездном пользовании,  $(3<sub>cm</sub>)$  определяются по формуле:

$$
3_{\rm cr} = 3_{\rm oc} + 3_{\rm 93} + 3_{\rm 4TT}
$$

где:

Зос - затраты на техническое обслуживание и регламентнопрофилактический ремонт систем охранно-пожарной сигнализации;

3<sub>эз</sub> - затраты на содержание прилегающей территории;<br>3<sub>итп</sub> - затраты на техническое обслуживание

обслуживание и регламентнопрофилактический ремонт индивидуального теплового пункта, в том числе на подготовку отопительной системы к зимнему сезону.

6.1.1. Затраты на техническое обслуживание и регламентнопрофилактический ремонт систем охранно-пожарной сигнализации  $(3<sub>oc</sub>)$ определяются по формуле:

$$
3_{oc} = P_{oc} \times 12 \times A_{yq},
$$

где:

Pос - цена обслуживания систем охранно-пожарной сигнализации в месяц;

Дуч - процент долевого участия учреждения в расходах на содержание здания.

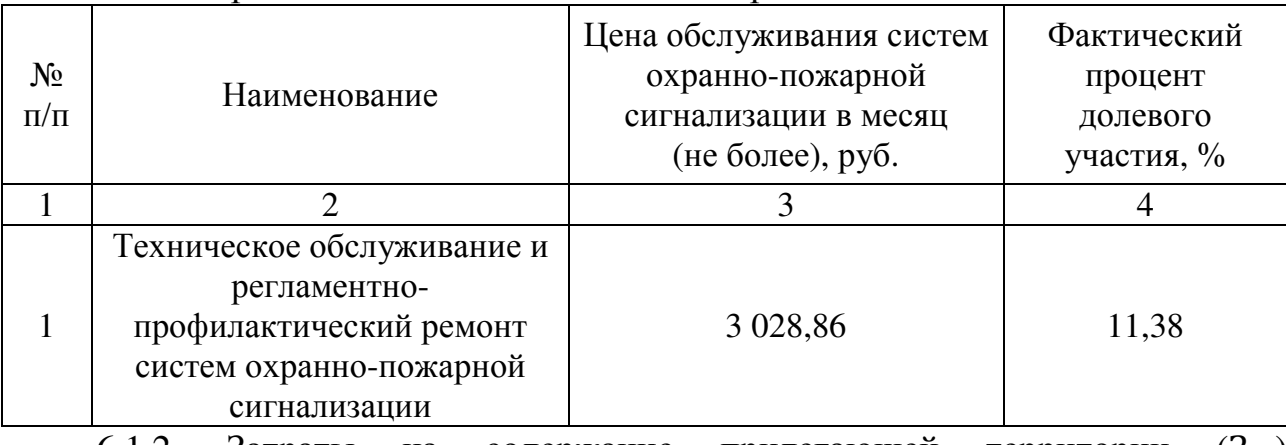

Расчет производится в соответствии с нормативами согласно таблице:

6.1.2. Затраты на содержание прилегающей территории  $(3_{33})$ определяются по формуле:

$$
3_{33} = P_{33} \times N_{33} \times A_{y4},
$$

где:

 $P_{33}$  - цена содержания территории, прилегающей к зданию;<br> $N_{33}$  - планируемое количество проводимых работ

Nэз - планируемое количество проводимых работ (уборок) по содержанию прилегающей территории в очередном финансовом году;

Дуч - процент долевого участия учреждения в расходах на содержание здания.

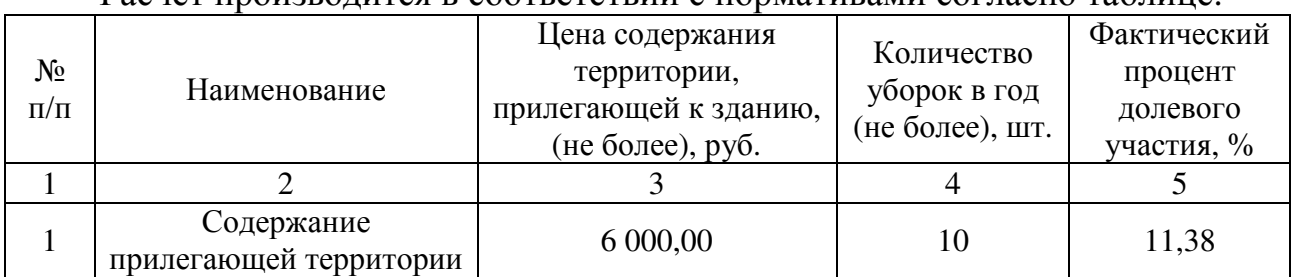

Расчет производится в соответствии с нормативами согласно таблице:

6.1.3. Затраты на техническое обслуживание и регламентнопрофилактический ремонт индивидуального теплового пункта, в том числе на подготовку отопительной системы к зимнему сезону  $(3_{\text{HT}})$ , определяются по формуле:

$$
3_{\mu\tau\pi} = P_{\mu\tau\pi} \times \mathcal{A}_{y\tau}
$$

где:

Р<sub>итп</sub> - цена технического обслуживания и текущего ремонта индивидуального теплового пункта здания;

Дуч - процент долевого участия учреждения в расходах на содержание здания.

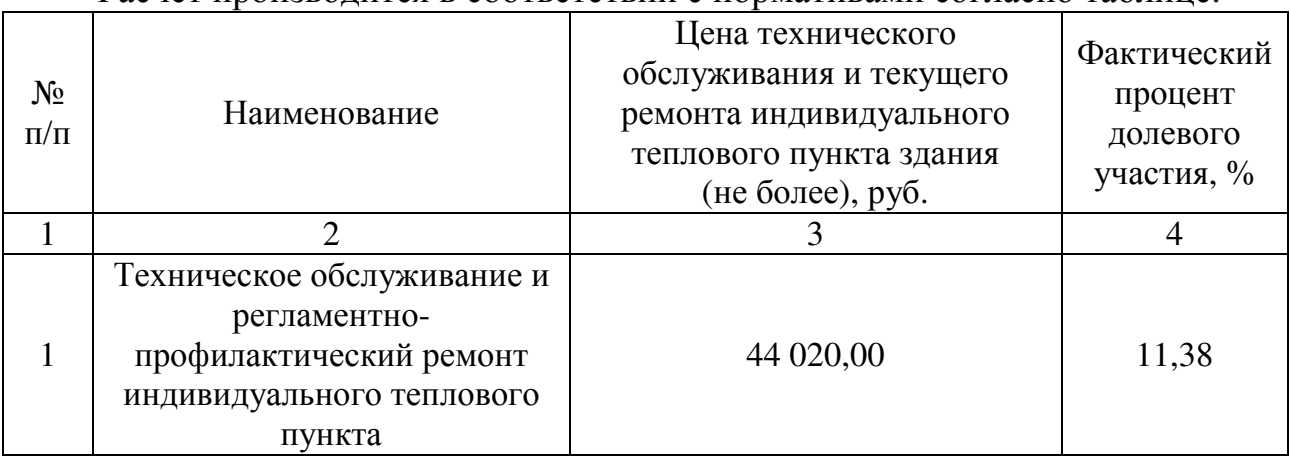

Расчет производится в соответствии с нормативами согласно таблице:

6.2. Затраты на техническое обслуживание и ремонт транспортных средств не предусмотрены.

6.3. Затраты на техническое обслуживание и регламентнопрофилактический ремонт бытового оборудования не предусмотрены.

6.4. Затраты на техническое обслуживание и регламентнопрофилактический ремонт иного оборудования (дизельных генераторных установок, систем газового пожаротушения, систем кондиционирования и вентиляции, систем пожарной сигнализации, систем контроля и управления доступом, систем автоматического диспетчерского управления, систем видеонаблюдения) не предусмотрены.

6.5. Затраты на оплату услуг лиц, привлекаемых на основании гражданско-правовых договоров, не предусмотрены.

6.6. Иные затраты, относящиеся к затратам на содержание имущества в рамках затрат, указанных в разделе VI.

6.6.1. Затраты на проведение дератизации (дезинсекции) помещений (Здез) определяются по формуле:

$$
3_{\text{deg}} = P_{\text{deg}} \times N_{\text{deg}} \times \text{A}_{\text{yq}},
$$

где:

Pдез - цена услуги по дератизации (дезинсекции) здания;

Nэз - планируемое количество услуг по дератизации (дезинсекции) здания в очередном финансовом году;

Дуч - процент долевого участия учреждения в расходах на содержание здания.

Расчет производится в соответствии с нормативами согласно таблице:

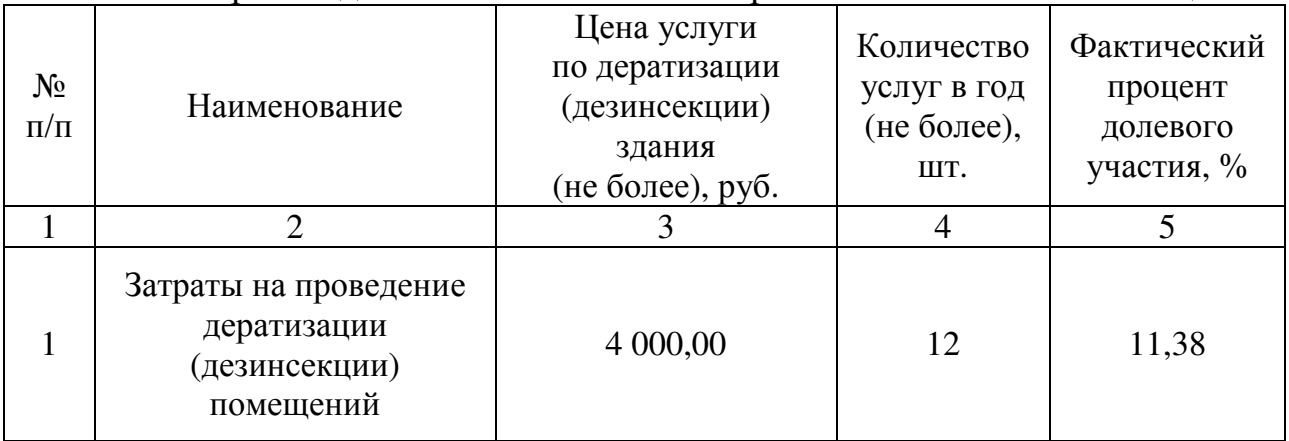

7. Затраты на приобретение прочих работ и услуг, не относящихся к затратам на услуги связи, транспортные услуги, оплату расходов по договорам об оказании услуг, связанных с проездом и наймом жилого помещения в связи с командированием работников, заключаемым со сторонними организациями, а также к затратам на коммунальные услуги, аренду помещений и оборудования, содержание имущества

7.1. Затраты на оплату типографских работ и услуг, включая приобретение периодических печатных изданий,  $(3_\text{\tiny T})$  определяются по формуле:

$$
3_{\rm r} = 3_{\rm m} + 3_{\rm ny},
$$

где:

Зж - затраты на приобретение спецжурналов (бланков строгой отчетности);

Зиу - затраты на приобретение информационных услуг, которые включают в себя затраты на приобретение периодических печатных изданий, справочной литературы, а также подачу объявлений в печатные издания.

7.1.1. Затраты на приобретение спецжурналов (бланков строгой

отчетности) (Зж) определяются по формуле:

$$
3_{\kappa} = \sum_{i=1}^{n} Q_{i\,\kappa} \times P_{i\,\kappa} ,
$$

где:

 $Q_{i\,\text{w}}$  - количество приобретаемых i-х спецжурналов (бланков строгой отчетности);

 $P_{i\,\pi}$  - цена одного i-го спецжурнала (бланка строгой отчетности).

Расчет производится в соответствии с нормативами согласно таблице:

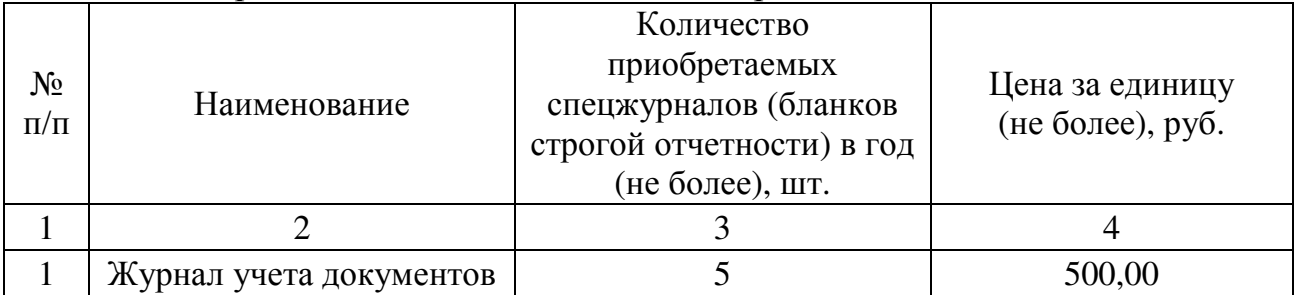

7.1.2. Затраты на приобретение информационных услуг, которые включают в себя затраты на приобретение периодических печатных изданий, справочной литературы, а также подачу объявлений в печатные издания  $(3_{uv})$ , определяются по фактическим затратам в отчетном финансовом году.

Расчет производится в соответствии с нормативами согласно таблице:

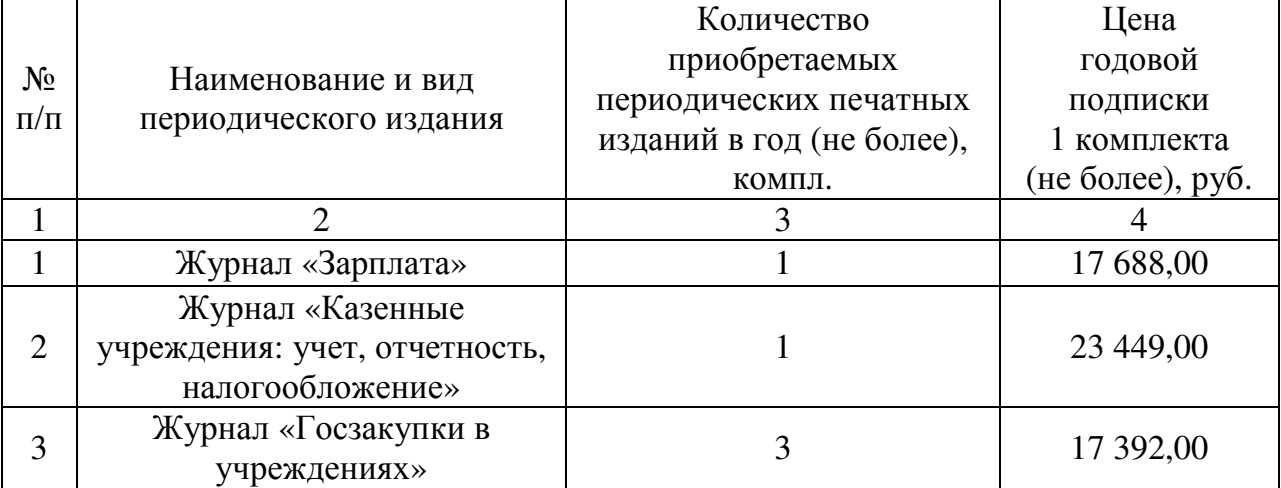

7.2. Затраты на оплату услуг лиц, привлекаемых на основании гражданско-правовых договоров, не предусмотрены.

7.3. Затраты на проведение предрейсового и послерейсового осмотра водителей транспортных средств не предусмотрены.

7.4. Затраты на аттестацию специальных помещений не предусмотрены.

7.5. Затраты на проведение диспансеризации работников не предусмотрены.

7.6. Затраты на монтаж (установку), дооборудование и наладку оборудования не предусмотрены.

7.7. Затраты на оплату услуг вневедомственной охраны (с помощью физического поста, с помощью технических средств охраны) определяются по фактическим затратам в отчетном финансовом году.

7.8. Затраты на приобретение полисов обязательного страхования гражданской ответственности владельцев транспортных средств не предусмотрены.

7.9. Затраты на оплату труда независимых экспертов не предусмотрены.

7.10. Иные затраты, относящиеся к затратам на приобретение прочих работ и услуг, не относящихся к затратам на услуги связи, транспортные услуги, оплату расходов по договорам об оказании услуг, связанных с проездом и наймом жилого помещения в связи с командированием работников, заключаемым со сторонними организациями, а также к затратам на коммунальные услуги, аренду помещений и оборудования и содержание имущества, в рамках затрат, указанных в разделе VI.

7.10.1. Затраты на проведение специальной оценки условий труда  $(3_{\text{corr}})$ определяются по формуле:

$$
\mathbf{3}_{\mathrm{coyr}} = \mathbf{Q}_{\mathrm{coyr}} \times \mathbf{P}_{\mathrm{coyr}} \,,
$$

где:

Qсоут - количество рабочих мест, подлежащих специальной оценке условий труда;

Рсоут - цена проведения специальной оценки условий труда одного рабочего места.

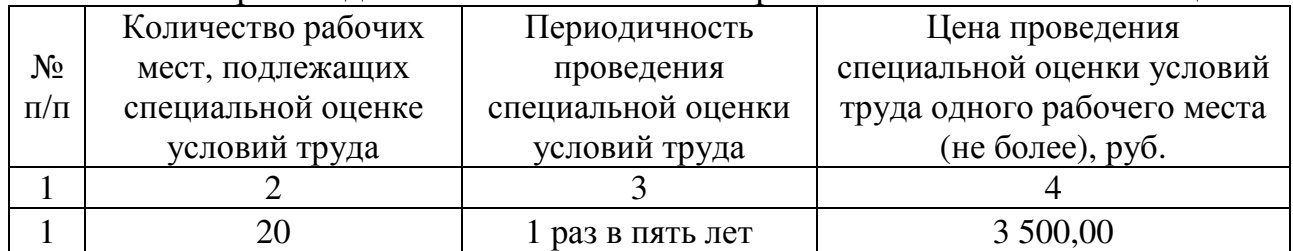

Расчет производится в соответствии с нормативами согласно таблице:

8. Затраты на приобретение основных средств

8.1. Затраты на приобретение транспортных средств не предусмотрены.

8.2. Затраты на приобретение мебели  $(3_{\text{mne6}})$  определяются по формуле:

$$
3_{\text{mne6}} = \sum_{i=1}^{n} Q_{i \text{ mne6}} \times P_{i \text{ mne6}} ,
$$

где:

 $Q_{i \text{mneq}}$  - количество i-х предметов мебели;

 $P_{i \text{ mod}}$  - цена i-го предмета мебели.

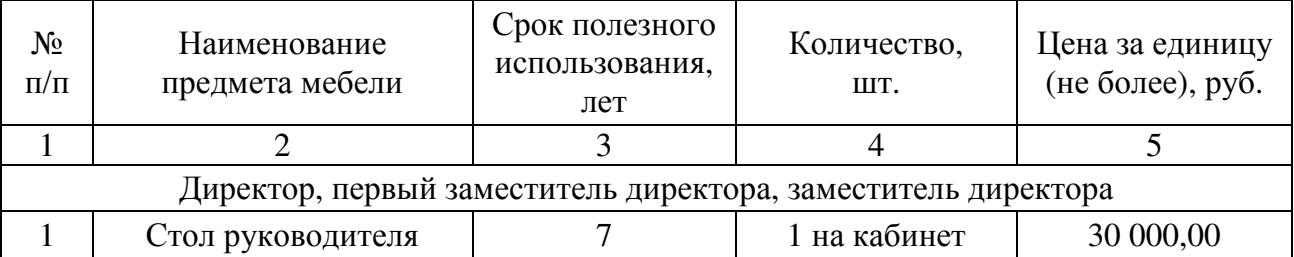

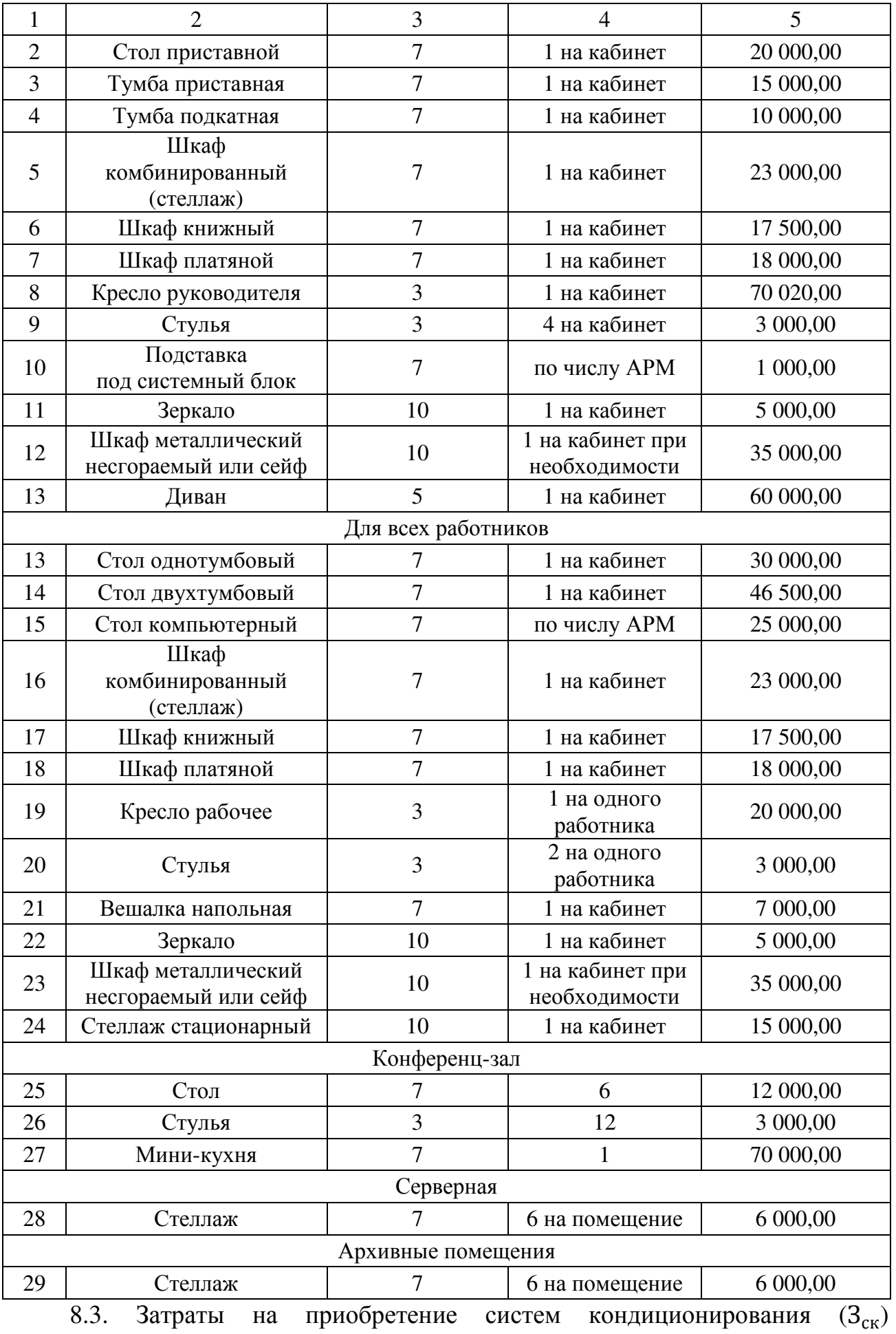

$$
\mathbf{3}_{\scriptscriptstyle \mathrm{CK}} = \sum_{i=1}^n Q_{i\,\scriptscriptstyle \mathrm{C}} \times P_{i\,\scriptscriptstyle \mathrm{C}} \,,
$$

где:

Q<sub>ic</sub> - количество i-х систем кондиционирования;

 $P_{i c}$  - цена одной системы кондиционирования.

Расчет производится в соответствии с нормативами согласно таблице:

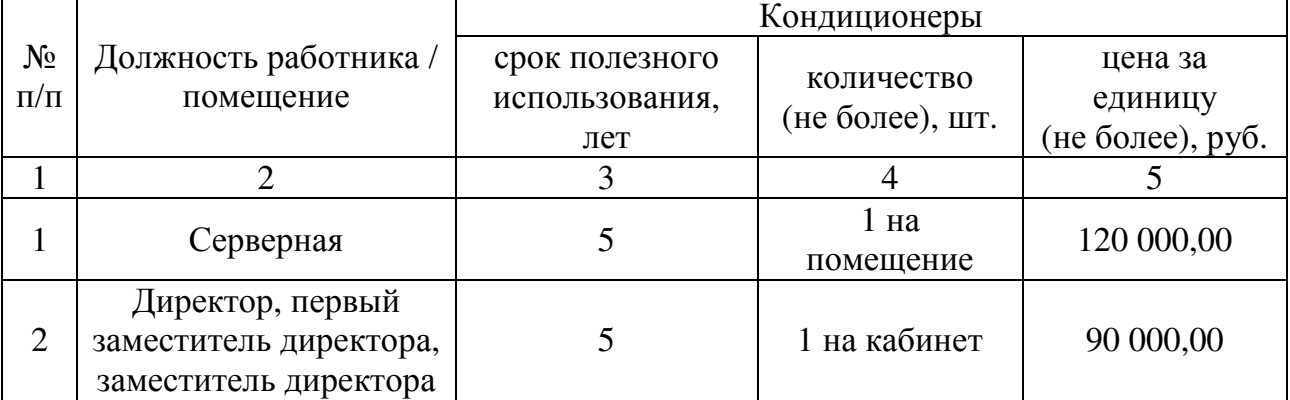

8.4. Иные затраты, относящиеся к затратам на приобретение основных средств в рамках затрат, указанных в разделе VI.

8.4.1. Затраты на приобретение бытовой техники и хозяйственного инвентаря (З<sub>быт</sub>) определяются по формуле:

$$
3_{6_{\rm{bIT}}} = \sum_{i=1}^{n} Q_{i\, 6_{\rm{bIT}}} \times P_{i\, 6_{\rm{bIT}}} \ ,
$$

где:

Q<sub>i быт</sub> - количество i-х предметов бытовой техники и хозяйственного инвентаря;

 $\overline{P_{i\,6\text{b}}\text{F}}$  - цена i-го предмета бытовой техники и хозяйственного инвентаря. Расчет производится в соответствии с нормативами согласно таблице:

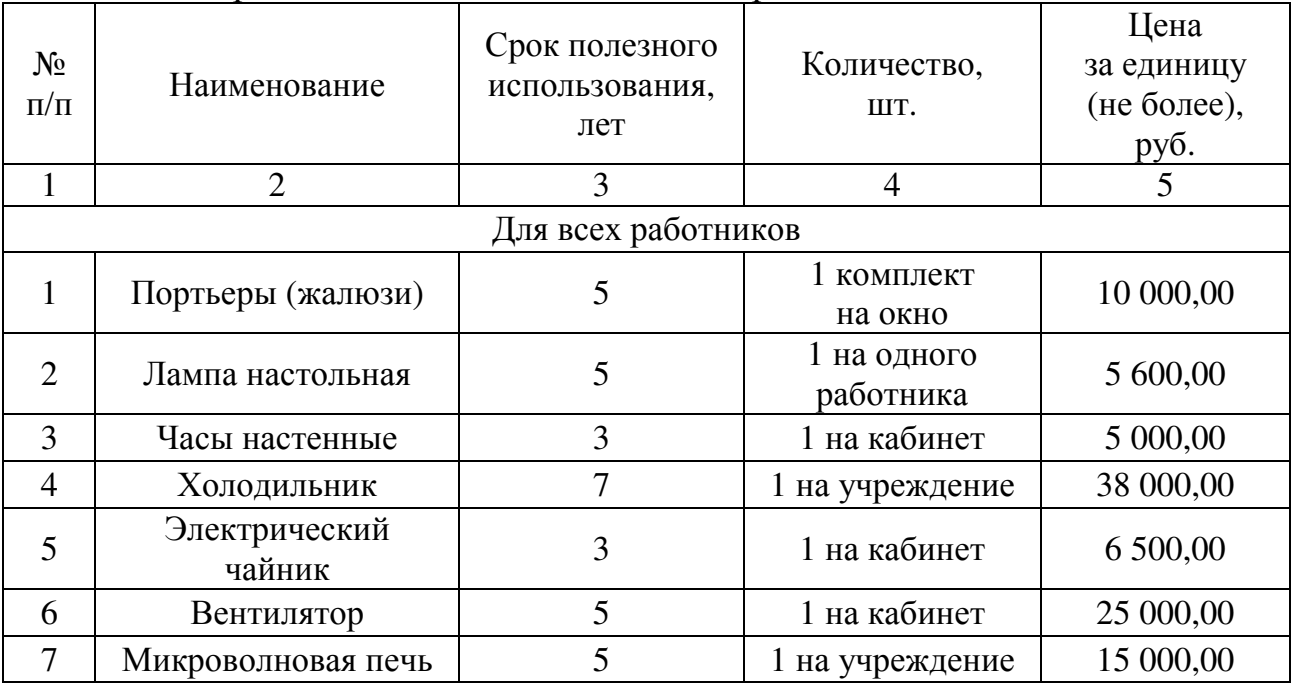

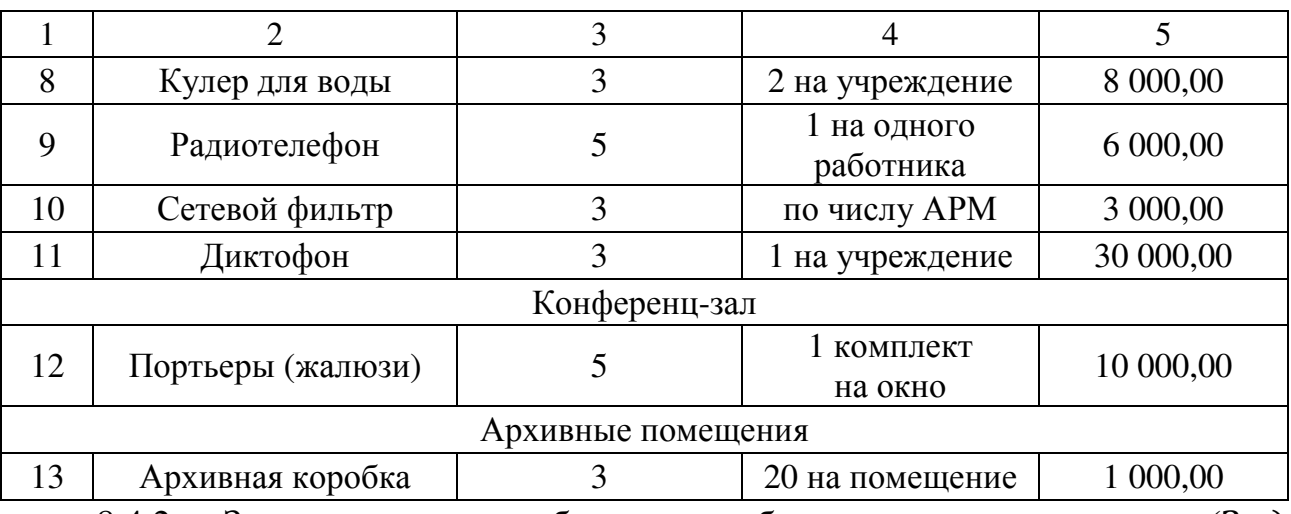

8.4.2. Затраты на приобретение облучателя-рециркулятора (3<sub>op</sub>) определяются по формуле:

$$
3_{op} = \sum_{i=1}^{n} Q_{i \text{ op}} \times P_{i \text{ op}} ,
$$

где:

Q<sub>i op</sub> - количество i-х облучателей-рециркуляторов;

 $P_{i\text{ on}}$  - цена i-го облучателя рециркулятора.

Расчет производится в соответствии с нормативами согласно таблице:

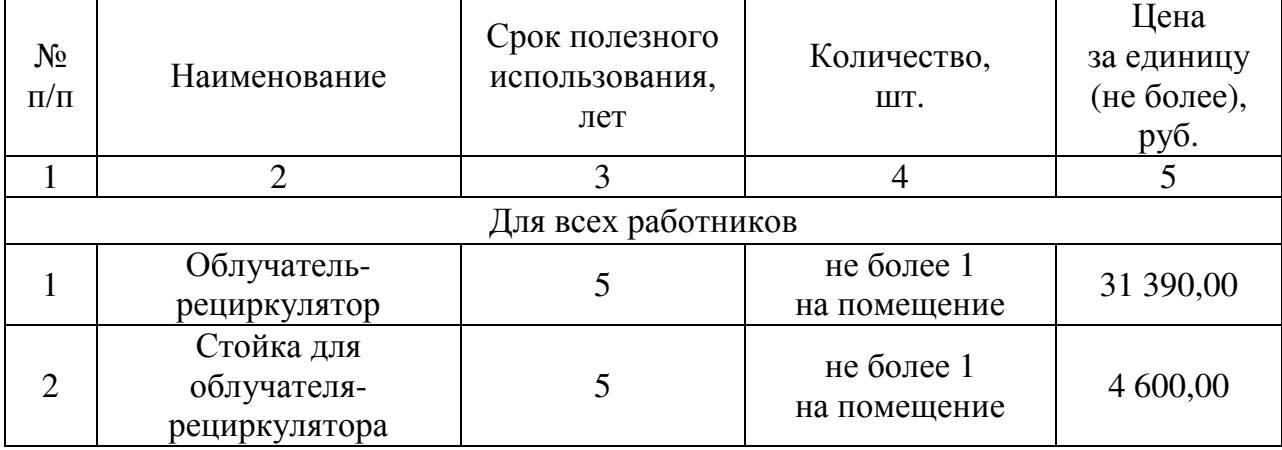

9. Затраты на приобретение нематериальных активов

Затраты на приобретение нематериальных активов не предусмотрены.

10. Затраты на приобретение материальных запасов, не отнесенные к затратам, указанным в разделах I - V

10.1. Затраты на приобретение бланочной продукции  $(3_{6n})$  определяются по формуле:

$$
3_{6n} = \sum_{i=1}^{n} Q_{i\, 6} \times P_{i\, 6} + \sum_{j=1}^{m} Q_{j\, n\, n} \times P_{j\, n\, n} ,
$$

где:

Q<sub>i б</sub> - количество бланочной продукции;

 $P_{16}$  - цена одного бланка по i-му тиражу;

 $Q_{i \text{ nm}}$  - количество прочей продукции, изготовляемой типографией;

 $P_{i \text{min}}$  - цена одной единицы прочей продукции, изготовляемой типографией, по j-му тиражу.

Расчет производится в соответствии с нормативами согласно таблице:

| $N_2$<br>$\Pi/\Pi$ | Наименование                             | Количество в год<br>(не более), шт. | Цена за единицу<br>(не более), руб. |
|--------------------|------------------------------------------|-------------------------------------|-------------------------------------|
|                    |                                          |                                     |                                     |
|                    | Карточка-справка                         | 30                                  | 20,00                               |
| っ                  | Личная карточка работника<br>(форма Т-2) | 30                                  | 20,00                               |
|                    | Папка адресная                           |                                     | 170,00                              |

10.2. Затраты на приобретение канцелярских принадлежностей (Зканц) определяются по формуле:

$$
3_{\text{kahu}} = \sum_{i=1}^{n} N_{i \text{ kahu}} \times H_{\text{on}} \times P_{i \text{ kahu}} ,
$$

где:

 $N_{i \text{ kahuj}}$  - количество i-го предмета канцелярских принадлежностей в расчете на основного работника;

Чоп - расчетная численность основных работников;

 $P_{i \text{ kahuj}}$  - цена i-го предмета канцелярских принадлежностей.

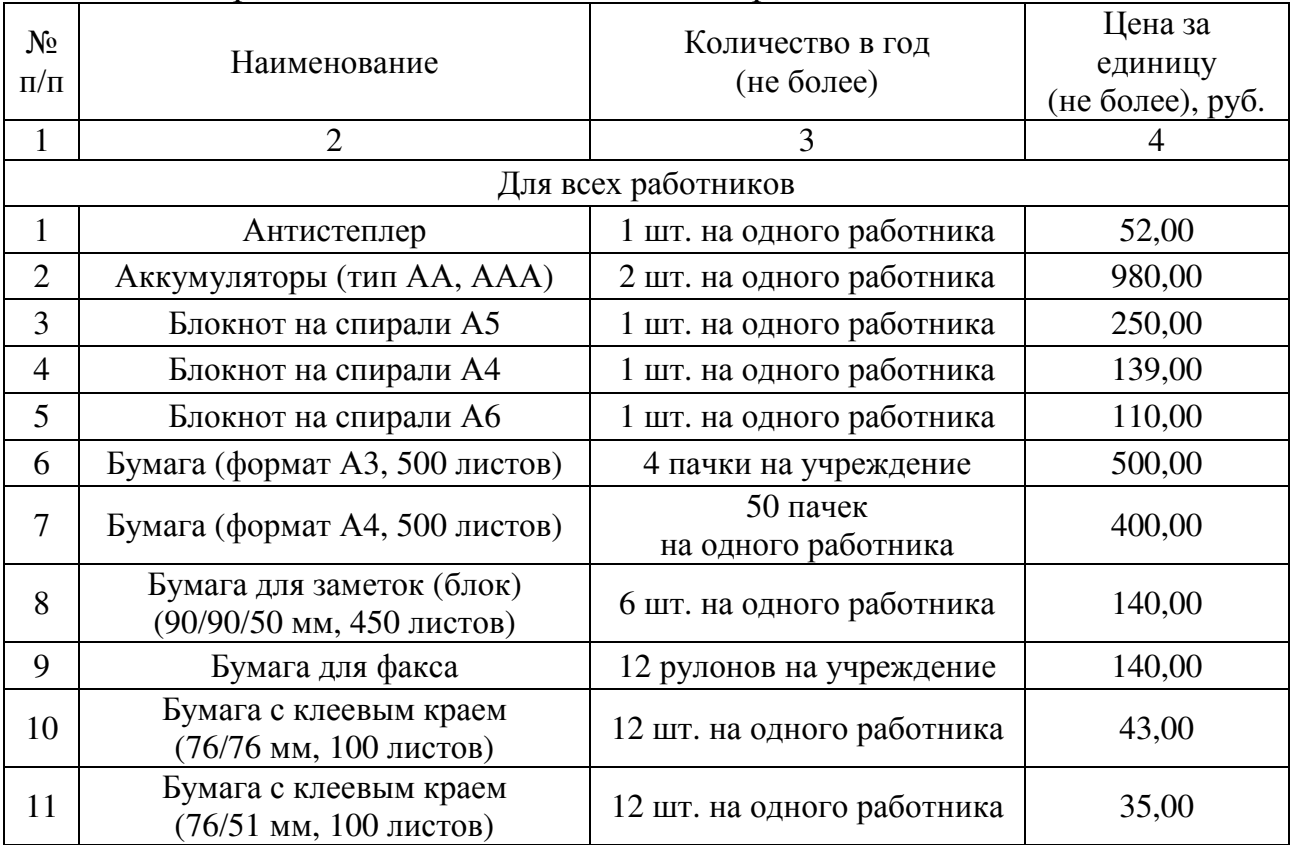

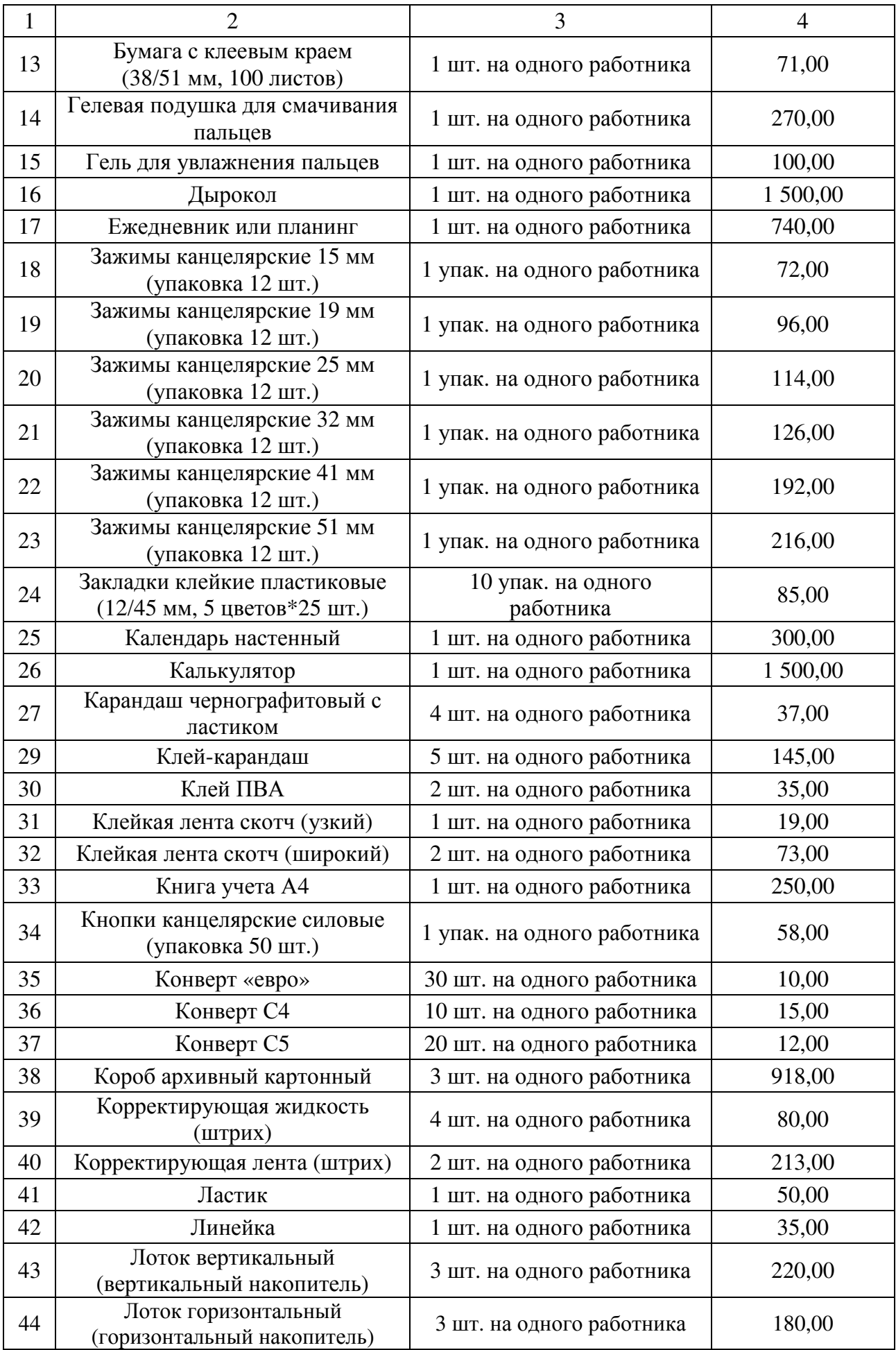

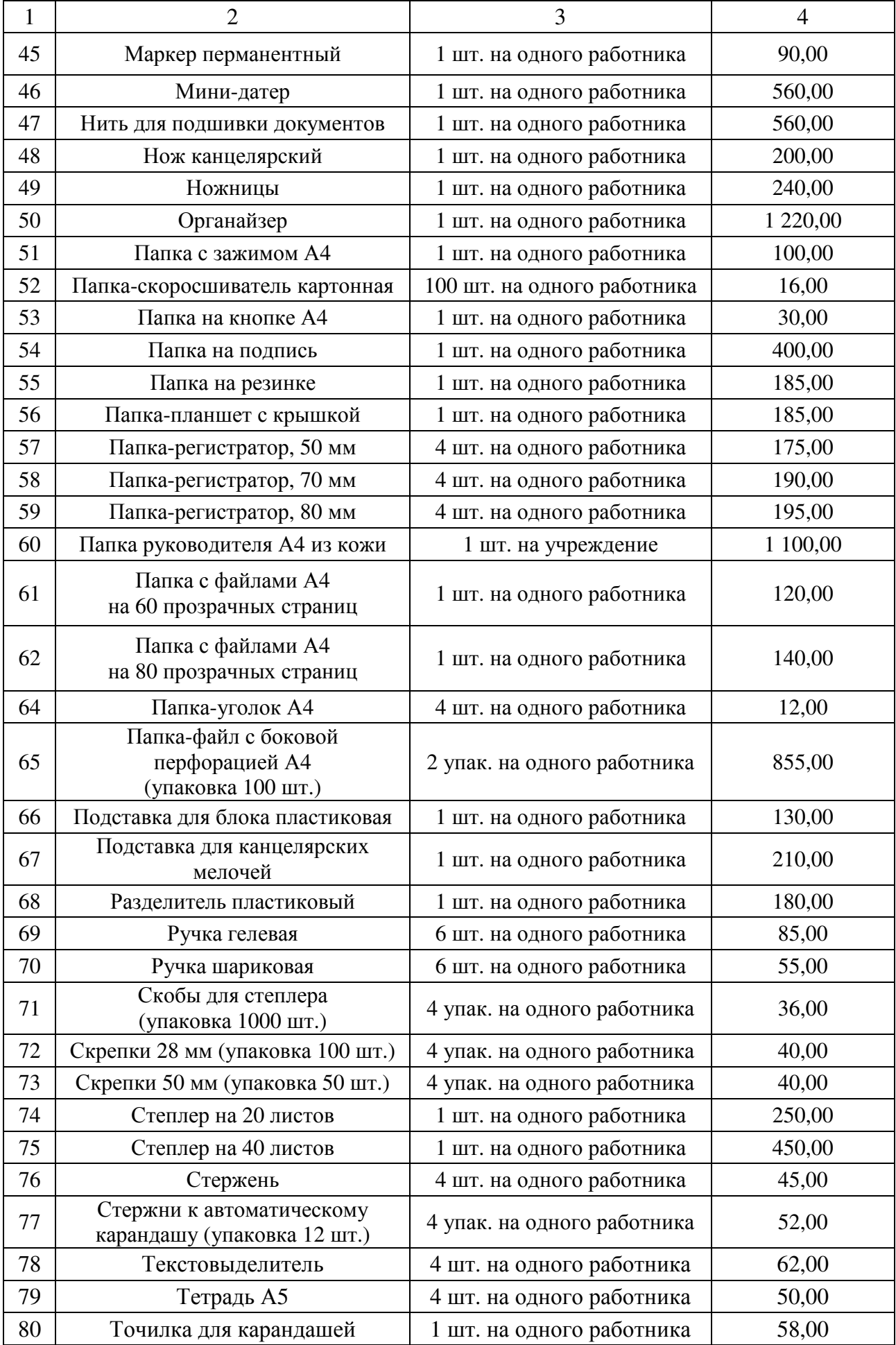

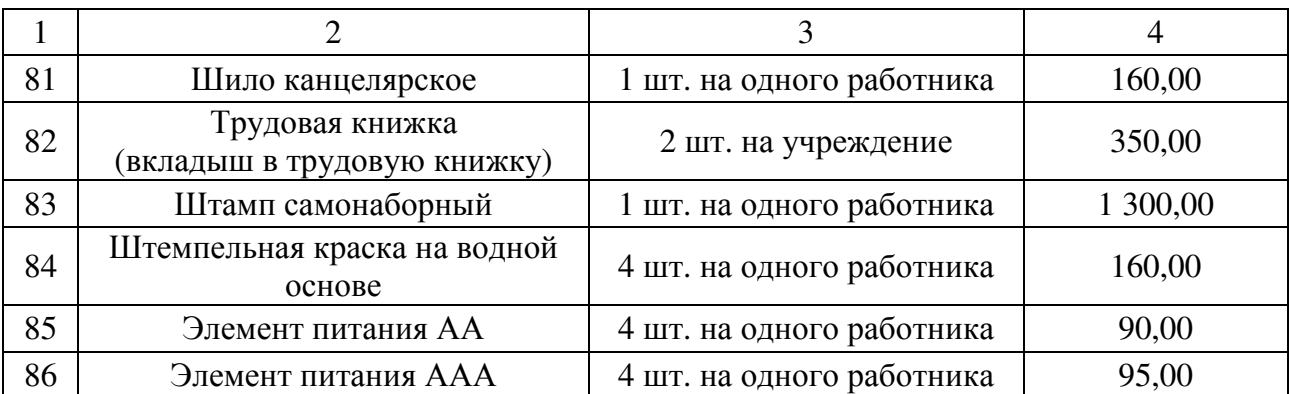

10.3. Затраты на приобретение хозяйственных товаров и принадлежностей (З<sub>хп</sub>) определяются по формуле:

$$
3_{x\pi} = \sum_{i=1}^{n} P_{i\,x\pi} \times Q_{i\,x\pi} \,,
$$

где:

 $P_{i \, xn}$  - цена i-й единицы хозяйственных товаров и принадлежностей;  $\mathrm{Q_{i\,xx}}$  - количество i-го хозяйственного товара и принадлежностей. Расчет производится в соответствии с нормативами согласно таблице:

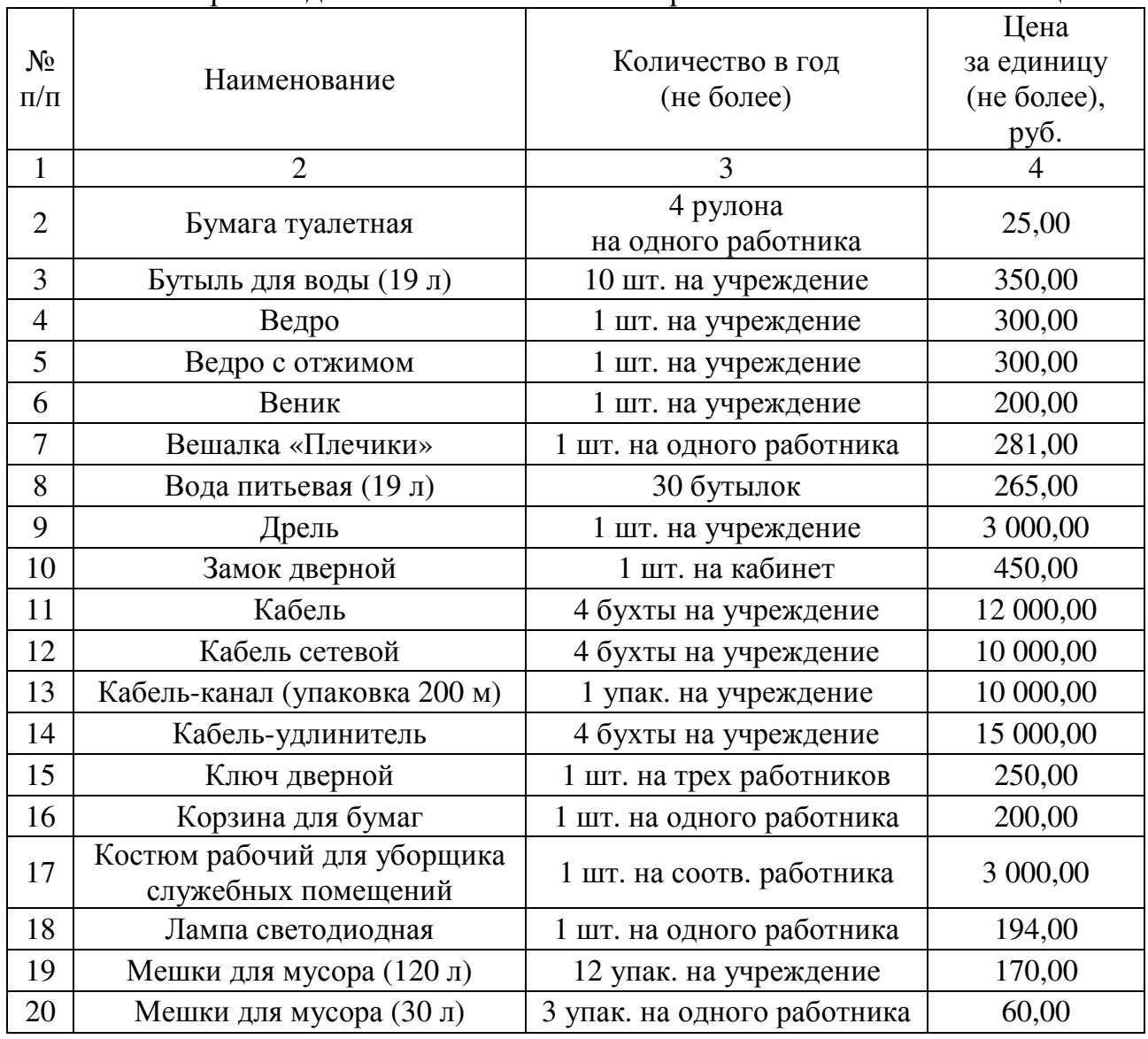

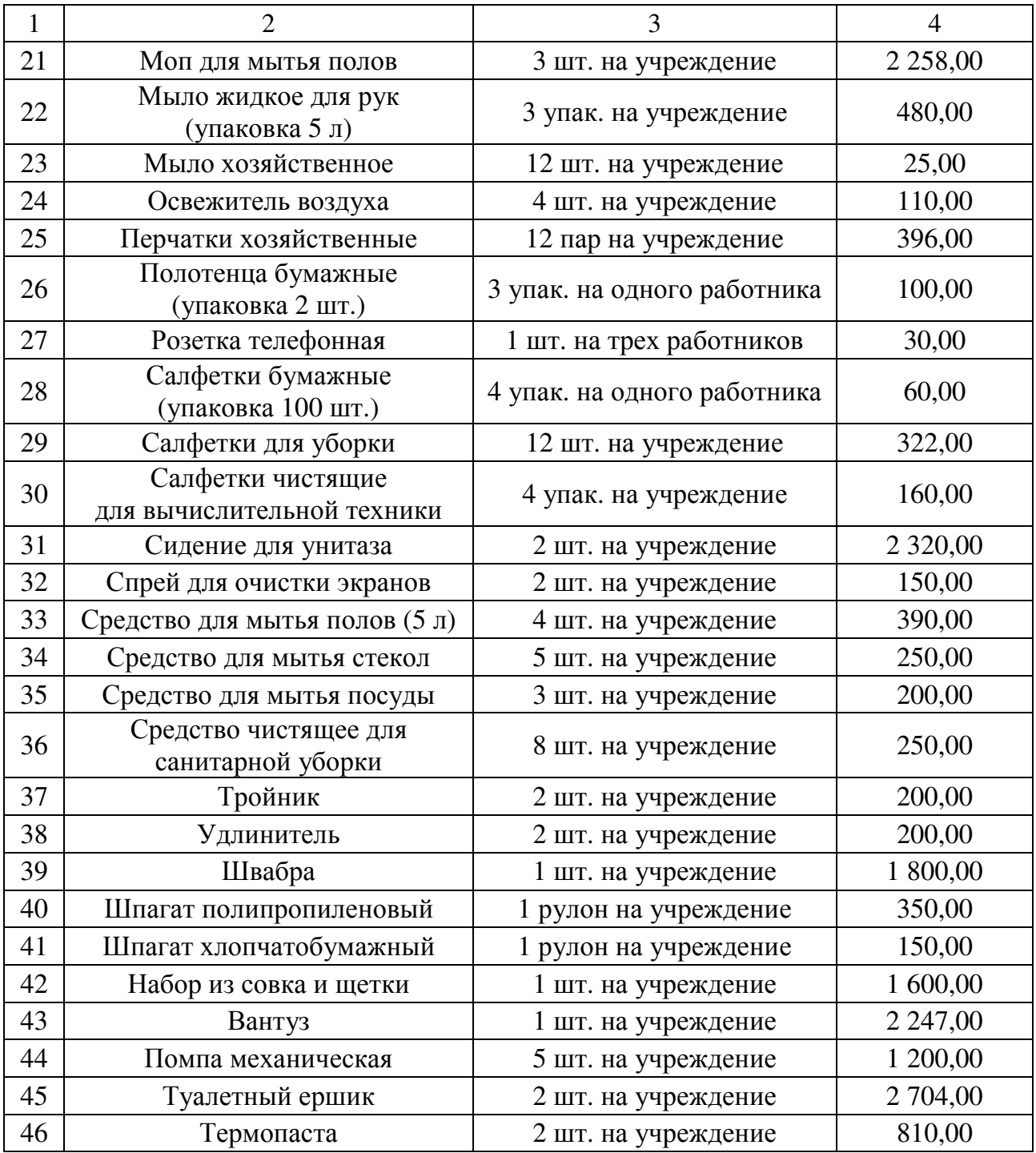

10.4. Затраты на приобретение горюче-смазочных материалов не предусмотрены.

10.5. Затраты на приобретение запасных частей для транспортных средств не предусмотрены.

10.6. Затраты на приобретение материальных запасов для нужд гражданской обороны не предусмотрены.

10.7. Затраты на приобретение юридической литературы не предусмотрены.

10.8. Затраты на приобретение служебного обмундирования не предусмотрены.

10.9. Иные затраты, относящиеся к затратам на приобретение

материальных запасов в рамках затрат, указанных в разделе VI, не предусмотрены.

> 11. Иные прочие затраты, не отнесенные к иным затратам, указанным в разделах I - V

Иные прочие затраты, не отнесенные к иным затратам, указанным в разделах I - V, не предусмотрены.

\_\_\_\_\_\_\_\_\_\_\_\_\_\_\_\_\_\_\_\_\_\_\_\_\_\_\_\_\_\_\_\_\_\_\_